# Utility First CSS Isn't Inline Styles

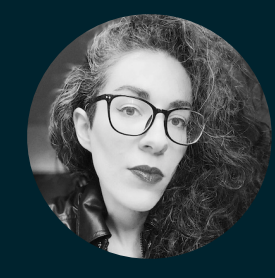

Sarah Dayan | Principal Engineer at Algolia | CSS Day 2024

Principal Engineer at Algolia JavaScript & CSS Lover Massive Cheese Enthusiast

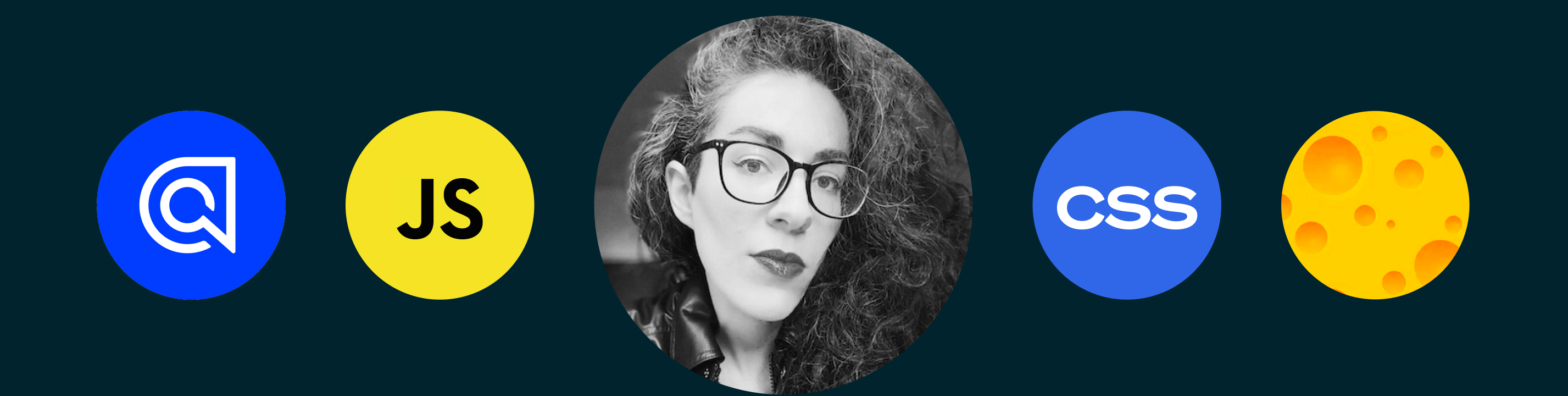

### Hi, I'm Sarah!  $\mathbf{\mathbf{\mathbf{\mathsf{\mathscr{N}}}}}$

# " Is CSS even a programming language?

# Are you sure you don't want to be a manager? GC<br>Ar

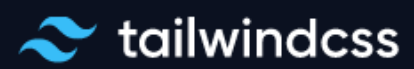

# Rapidly build modern websites<br>without ever leaving your HTML.

A utility-first CSS framework packed with classes like flex, pt-4, text-center and rotate-90 that can be composed to build any design, directly in your markup.

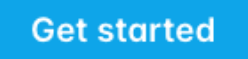

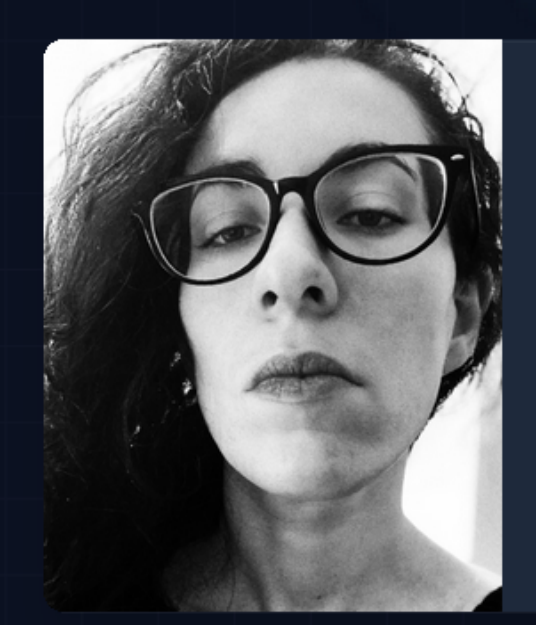

"Tailwind CSS is the only framework seen scale on large teams. It's easy customize, adapts to any design, ar build size is tiny."

Sarah Dayan Staff Engineer, Algolia

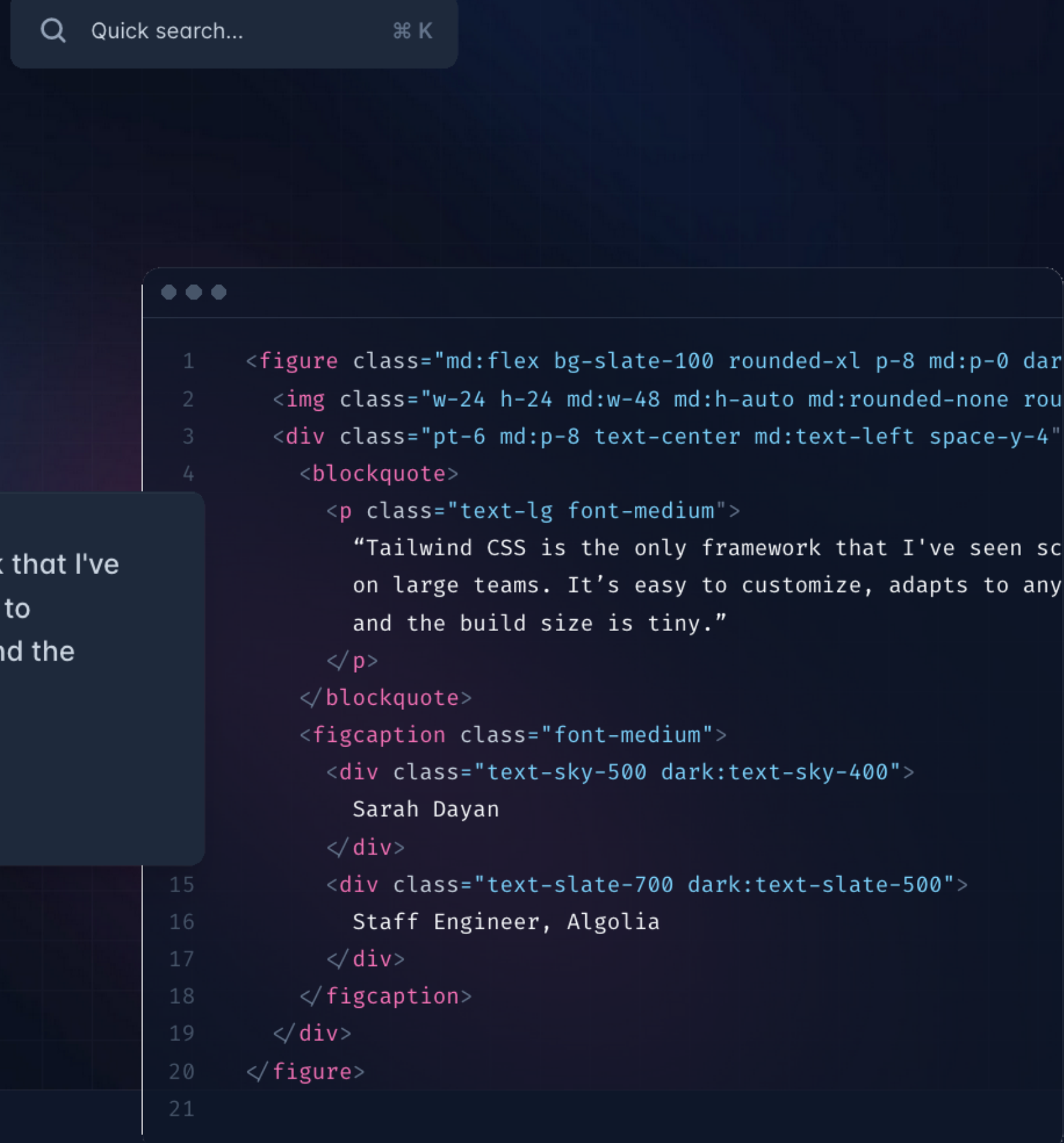

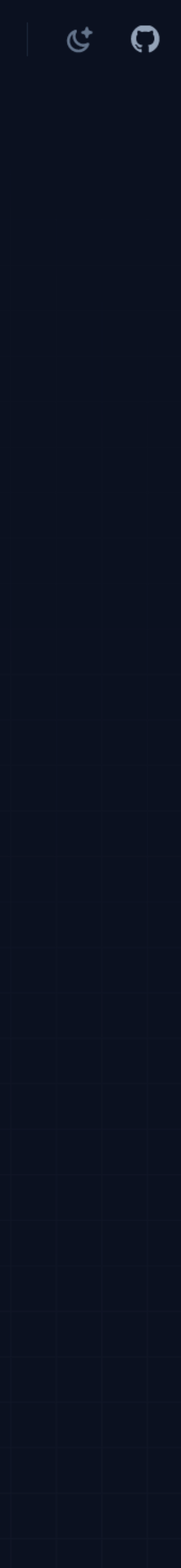

<ul class="divide-y divide-gray-100"> <li class="flex gap-x-4 py-5"> <img class="size-12 flex-none rounded" src="avatar.jpg" /> <div class="min-w-0"> <p class="text-sm font-semibold leading-6 text-gray-900"> Sarah Dayan  $\langle$ /p> <p class="mt-1 truncate text-xs leading-5 text-gray-500"> Principal Engineer at Algolia  $\langle$ /p> </div>  $\langle$ /li $>$  $\langle \text{ul}\rangle$ 

<ul class="divide-y divide-gray-100"> <li class="flex gap-x-4 py-5"> <img class="size-12 flex-none rounded" src="avatar.jpg" />  $\alpha$  <div class="min-w-0"> <p class="text-sm font-semibold leading-6 text-gray-900"> Sarah Dayan  $\langle$ /p>  $\leq$   $p$  class="mt-1 truncate text-xs leading-5 text-gray-500"> Principal Engineer at Algolia  $\langle p \rangle$  $\langle$  div>  $\langle$ /li>

## Atomic (or utility-first) CSS **Visual APIs**

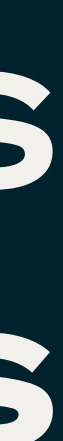

<ul class="list"> <li class="list-item"> <img class="list-avatar" src="avatar.jpg" /> <div class="list-content"> <p class="list-heading"> Sarah Dayan  $\langle$ /p> <p class="list-subheading"> Principal Engineer at Algolia  $\langle$ /p>  $\langle$ div>  $\langle$ /li $>$  $\sqrt{u}$ 

<ul class="list"> <li class="list-item"> <img class="list-avatar" src="avatar.jpg" /> <div class="list-content"> <p class="list-heading"> Sarah Dayan  $\langle$ /p> <p class="list-subheading"> Principal Engineer at Algolia  $\langle$ /p>  $\langle$ div $>$  $\langle$ /li $>$ 

### Semantic CSS Identity-based contract

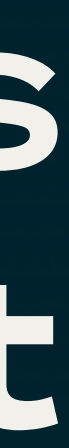

### **CSS Utility Classes and "Separation<br>of Concerns"**

"functional CSS."

Writing CSS this way can evoke a pretty visceral reaction from a lot of developers, so I'd like to explain how I got to this point and share some of the lessons and insights I've picked up along the way.

### **Phase 1: "Semantic" CSS**

One of the best practices you'll hear about when you're trying to learn how to CSS good is "separation of concerns."

### **UnoCSS Instant On-demand** Atomic CSS Engine

Customizable · Powerful · Fast · Joyful

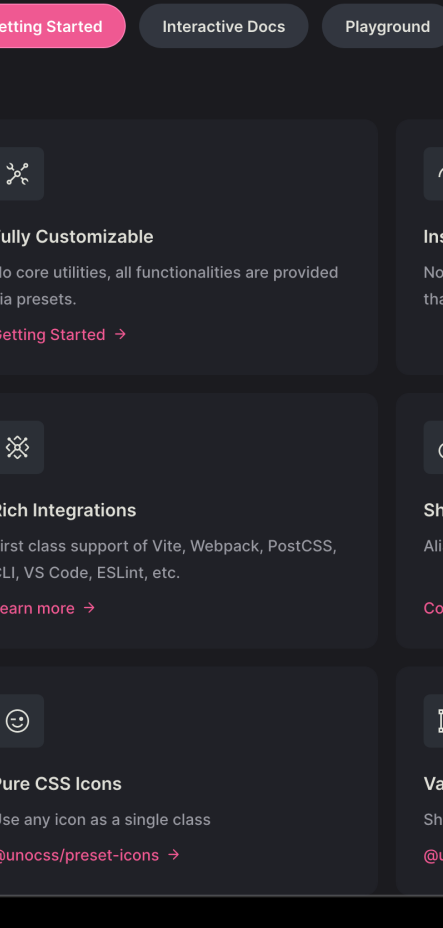

### **Built for designing.**

Create fast loading, highly readable, and 100% responsive interfaces with as little css as possible.

### **Getting Started**

Copy the line of code below and paste it in the head of the html file(s) you want to include tachyons in. <link rel="stylesheet" href="https://unpkg.com/tachyons@4.12.0/css/tachyons.min.css"/>

or install via npm npm install tachyons@4.12.0

or grab all the source files and build+develop locally git clone git@github.com:tachyons-css/tachyons.git

### Create small, reusable CSS that scales as your website grows.

Atomizer is an unopinionated CSS utility library for modern websites Just add classes like D(f) and Fz(1.5rem) to your markup to efficiently style your website.

Get Started

### **Meet Atomizer!**

Atomizer generates a simple static CSS stylesheet from the Atomizer classes you define in your project or predeclared configured styles - it's up to you.

Atomizer is not opinionated, brings no CSS of its own and integrates nicely with your favorite task runner

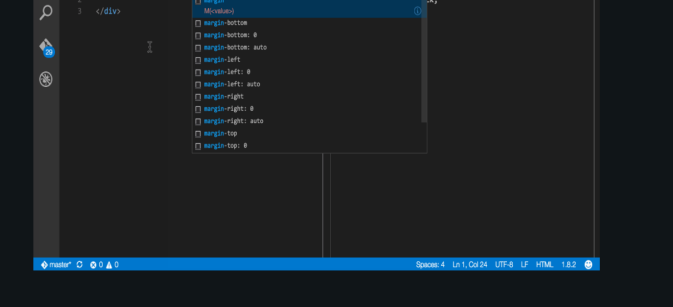

### **Testimonials**

We released Atomizer almost 10 years ago and to this day it is used on massive web

Truly pioneering work that deserves an enormous amount of credit - Tailwind Initially I did not like the concept, I had Atomizer is a v experience in using Bootstrap UI Library solves lots CS

### **Reimagine Atomic CSS**

Oct 26, 2021 · 25min

This post will be a bit longer than usual. It's quite a big announcement to me, and there are many things I want to talk about. I'll be appreciated if you take the time to read through it. The table of contents is hidden on the left if you are on a desktop. Hope you enjoy :)

中文 Chinese Version

### **What is Atomic CSS?**

Let's first give a proper definition to Atomic CSS:

From this article by John Polacek:

Atomic CSS is the approach to CSS architecture that favors small, single-purpose classes with names based on visual function.

Some might also call it Functional CSS, or CSS utilities. Basically, you can say an

Over the last several years, the way I write CSS has transitioned from a very "semantic" approach to something much more like what is often called

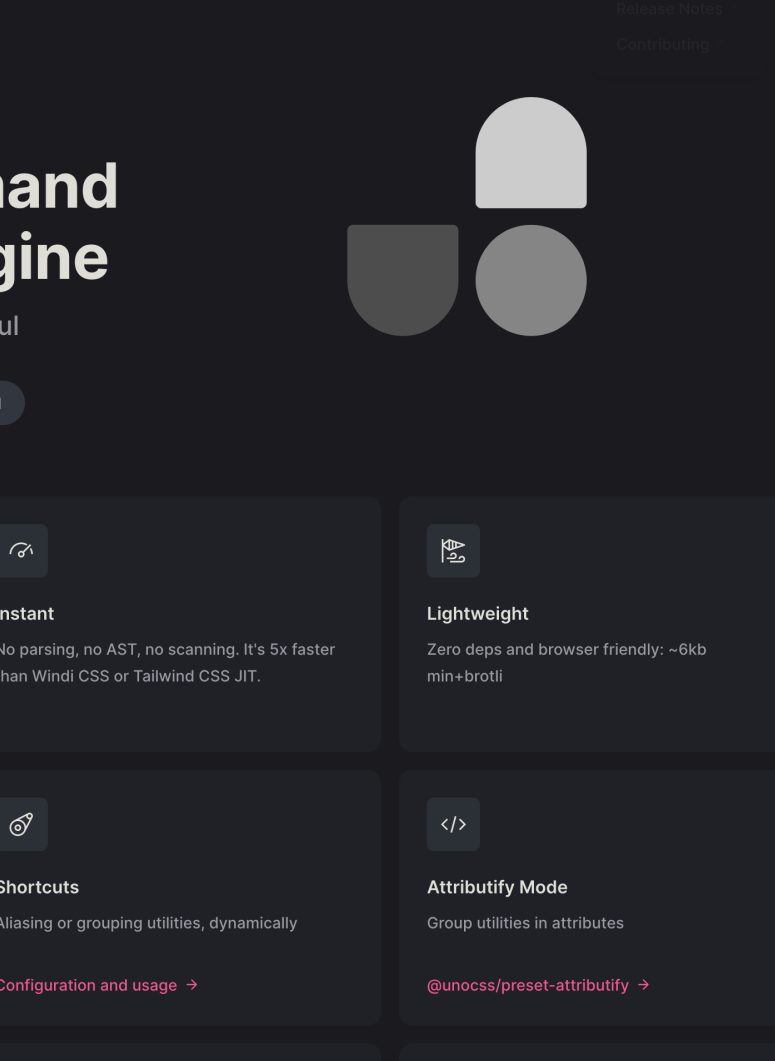

**CSS Directives** Reuse utils in CSS with @apply directive @unocss/transformer-directives →

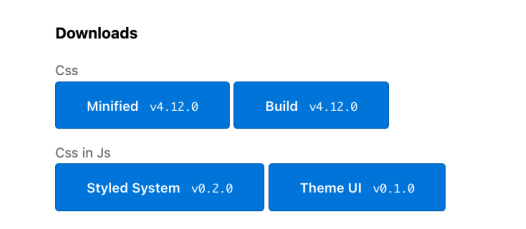

l for aroup utils with common prefixes

January 15, 2018

### In Defense of Utility-First CSS

"Favor composition over inheritance". This piece of wisdom from Design Patterns, one of the most influential software engineering books, is the foundation of utility-first CSS. It also shares many principles with functional programming: immutability, composability, predictability, and avoidance of side-effects. The goal behind all those fancy terms is to write code that's easier to maintain and to scale.

Despite its growing popularity, utility-first CSS still hasn't convinced everyone. While some praise it, others have been vividly critical about such a practice. I used to be in the latter group. I was a BEM fan, sold to an approach I adopted for its advantages and ended up rooting for like we do for a sports team. I rejected utility-first because it was implying my beloved and familiar approach wasn't good anymore.

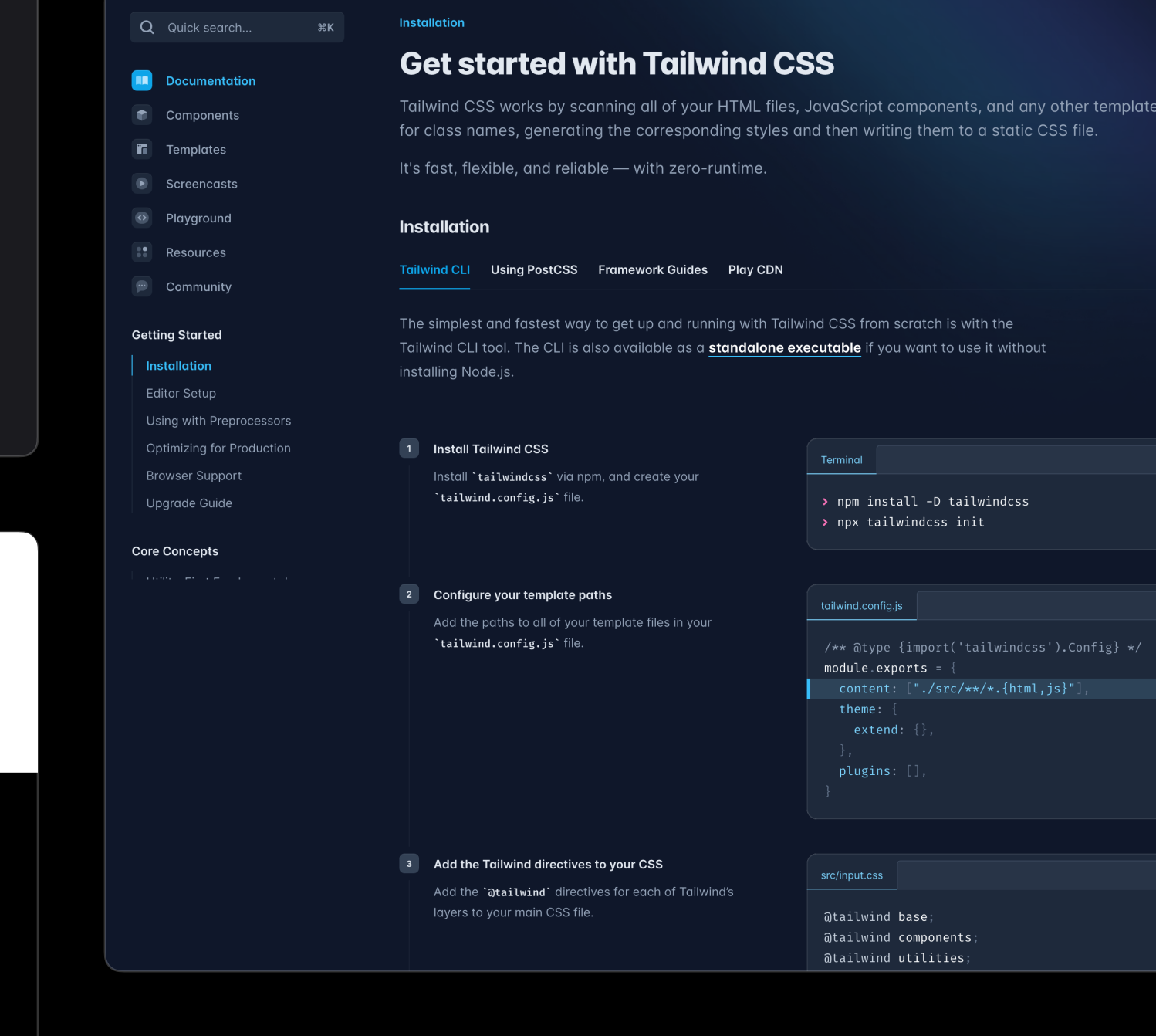

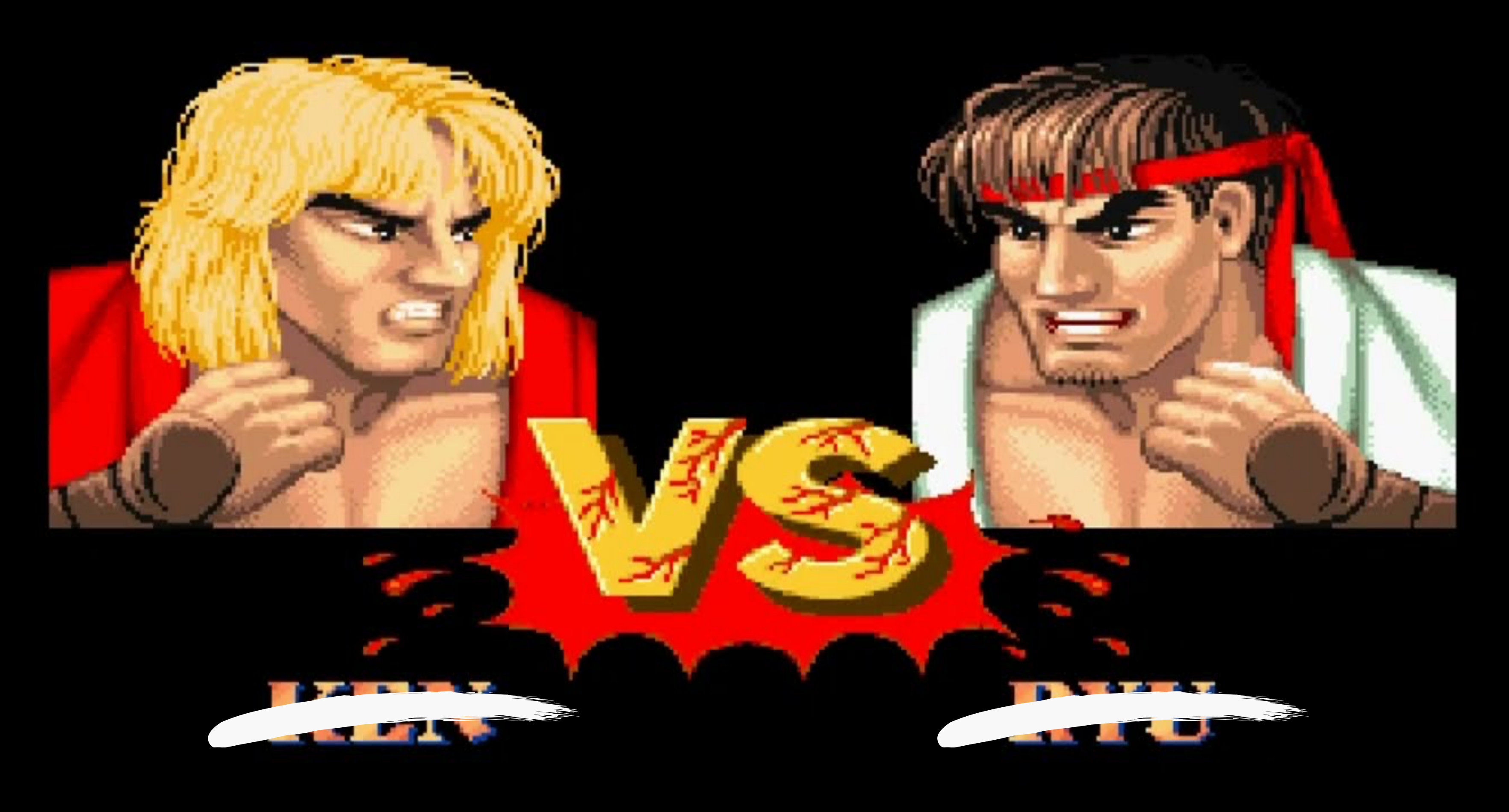

### Atomic CSS Semantic CSS

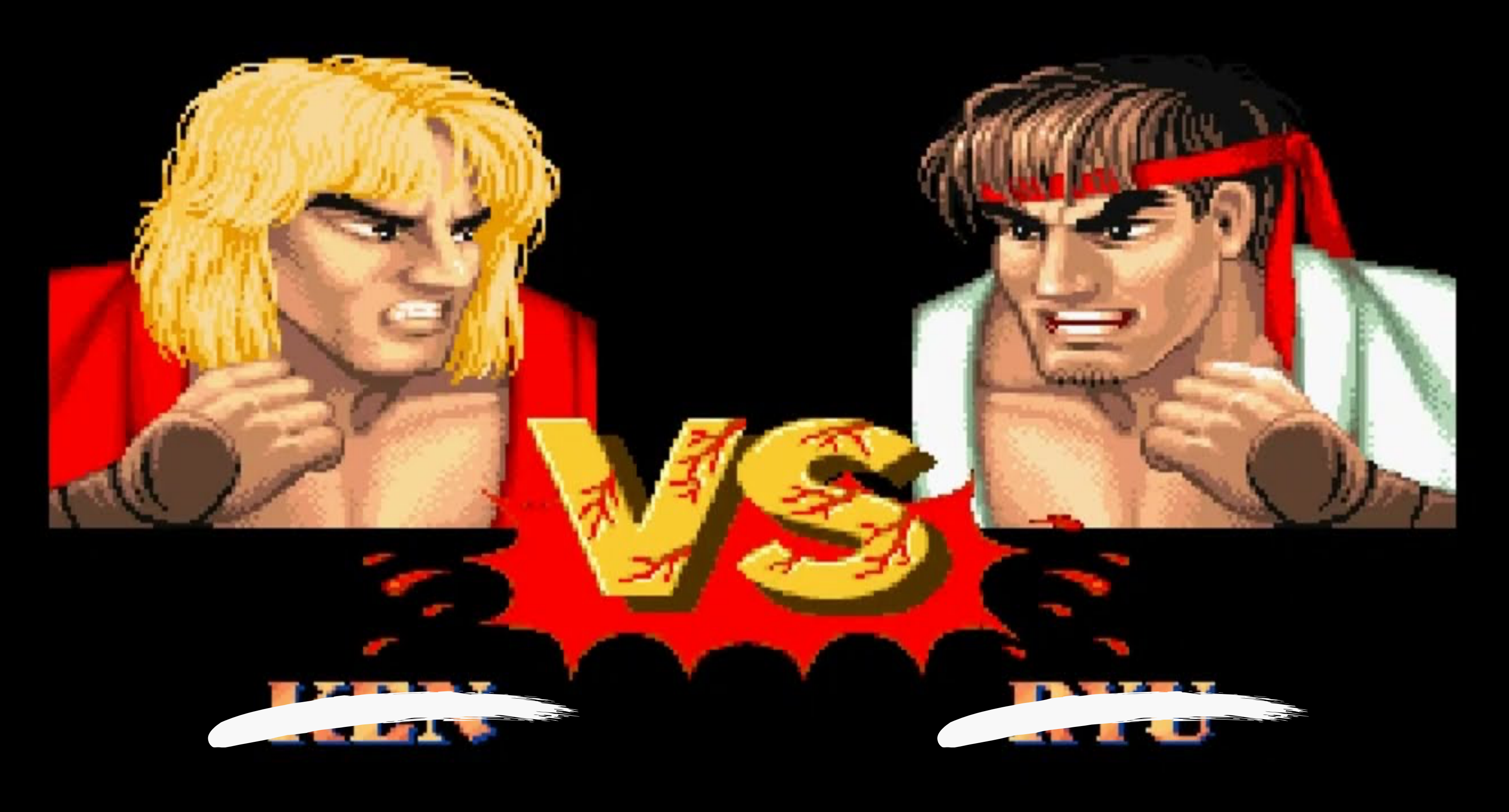

### Atomic CSS Semantic CSS

# It violates separation of concerns!

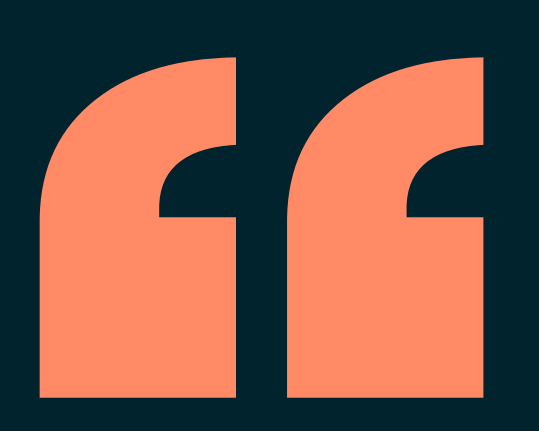

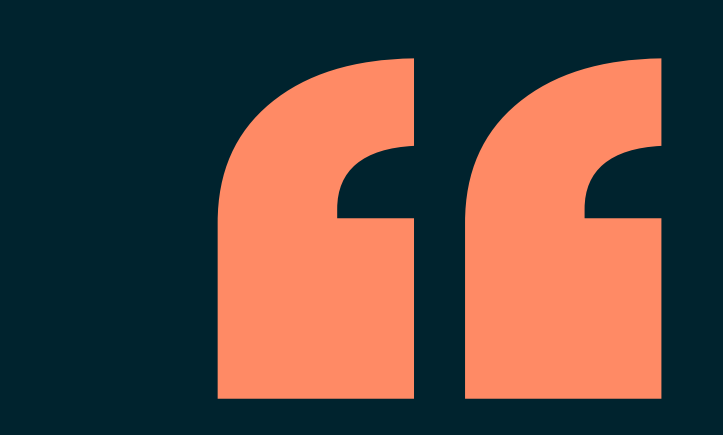

# It bloats The HTML!

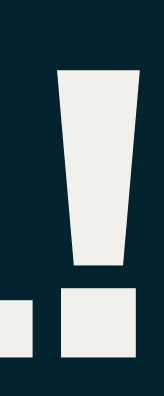

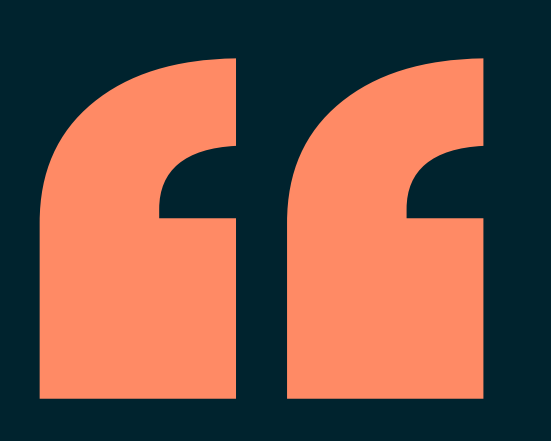

# ff<br>It's ugly and hard to read!

### youtu.be/R50d4NES6Iw

dotCSS 2019

## Sarah Dayan **IN DEFENSE OF UTILITY-FIRST CSS**

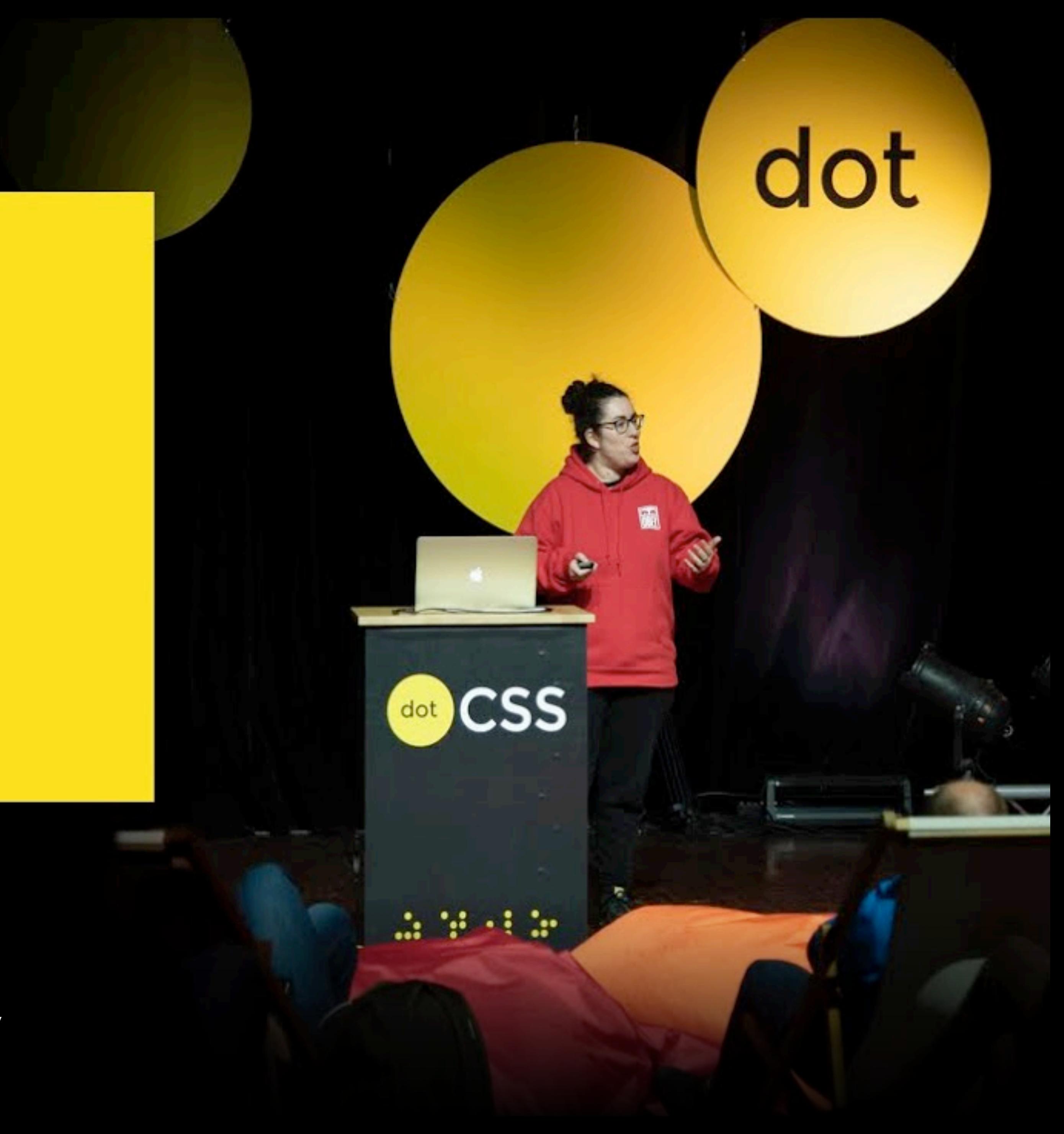

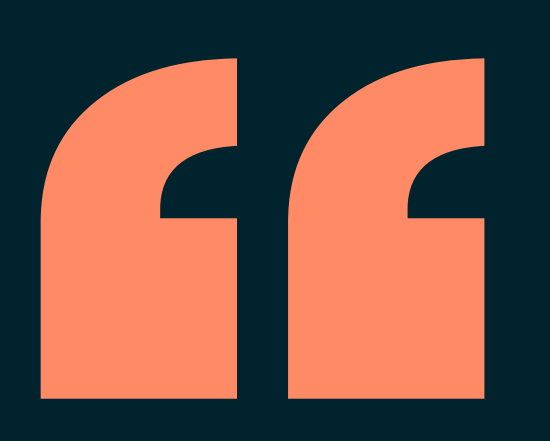

# ff<br>It's just the same as inline styles!

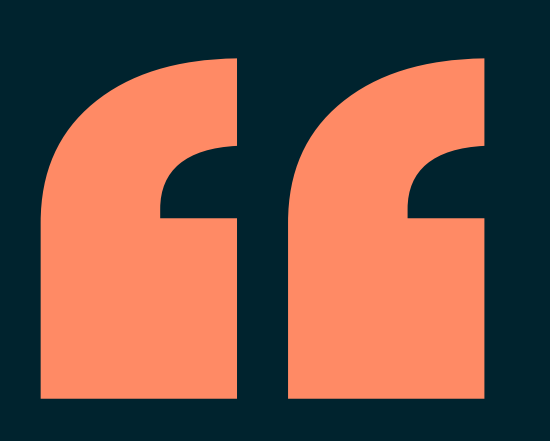

# ff<br>It's just the same as inline styles!

# Inline styles only have a local impact.

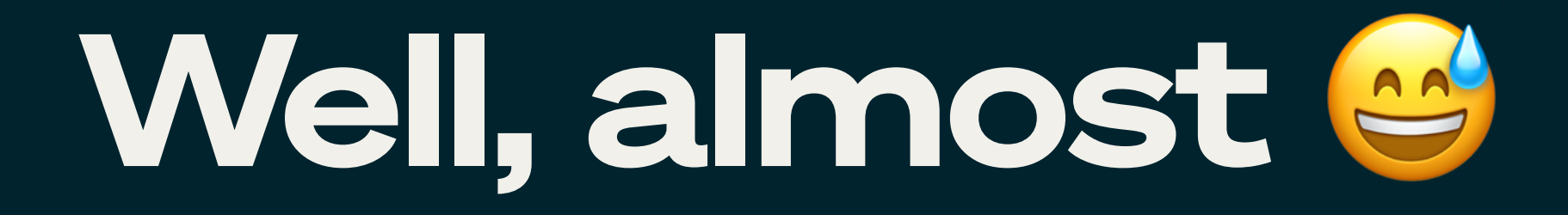

<article style="color: darkblue"> <header> <h2>Blade Runner 2049</h2> </header> <section>  $$pp$$  Officer K (Ryan Gosling), a new blade runner for the Los Angeles Police Department, unearths a long-buried secret that has the potential to plunge what's left of society into chaos.  $\langle$ /p> </section> </article>

No pseudo-classes No pseudo-elements No combinators No media queries No animations

# Atomic classes live in style sheets.

.on-hover\:text-red:hover { color: red; }

<article> <header> <h2>Blade Runner 2049</h2> </header> <section>  $$pp$$  Officer K (<a class="on-hover:text-red" href="#">Ryan Gosling</a>), a new blade runner for the Los Angeles Police Department, unearths a long-secret that has the potential to plunge what's left of society into chaos.  $\langle$ /p> </section> </article>

# .group:hover .group-hover\:text-red { color: red;

}

<article class="group"> <header class="group-hover:text-red"> <h2>Blade Runner 2049</h2> </header> <section>  $$pp$$  Officer K (Ryan Gosling), a new blade runner for the Los Angeles Police Department, unearths a long-secret that has the potential to plunge what's left of society into chaos.  $\langle$ /p> </section> </article>

### **Blade Runner 2049**

left of society into chaos.

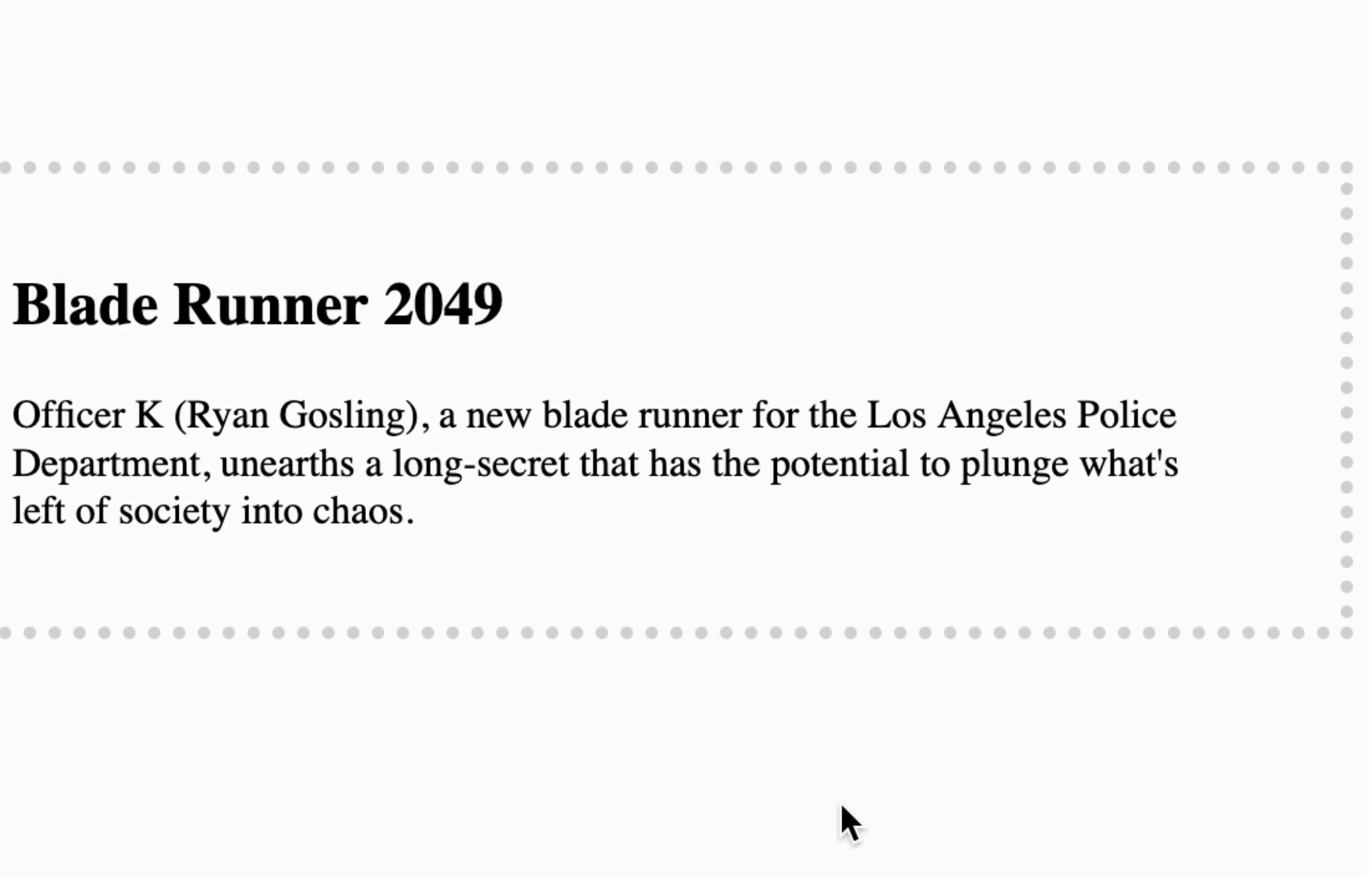

## Wait, it gets quirkier.

.peer:in-range ~ .peer-invalid { visibility: hidden; }

.peer:out-of-range ~ .peer-invalid { visibility: visible;

}

<form> <label> <span>Date</span> <input type="date" class="peer" min="2024-01-01" max="2024-12-31"  $/$  <p class="peer-invalid"> Please provide a valid date.  $\langle$ /p> </label> </form>

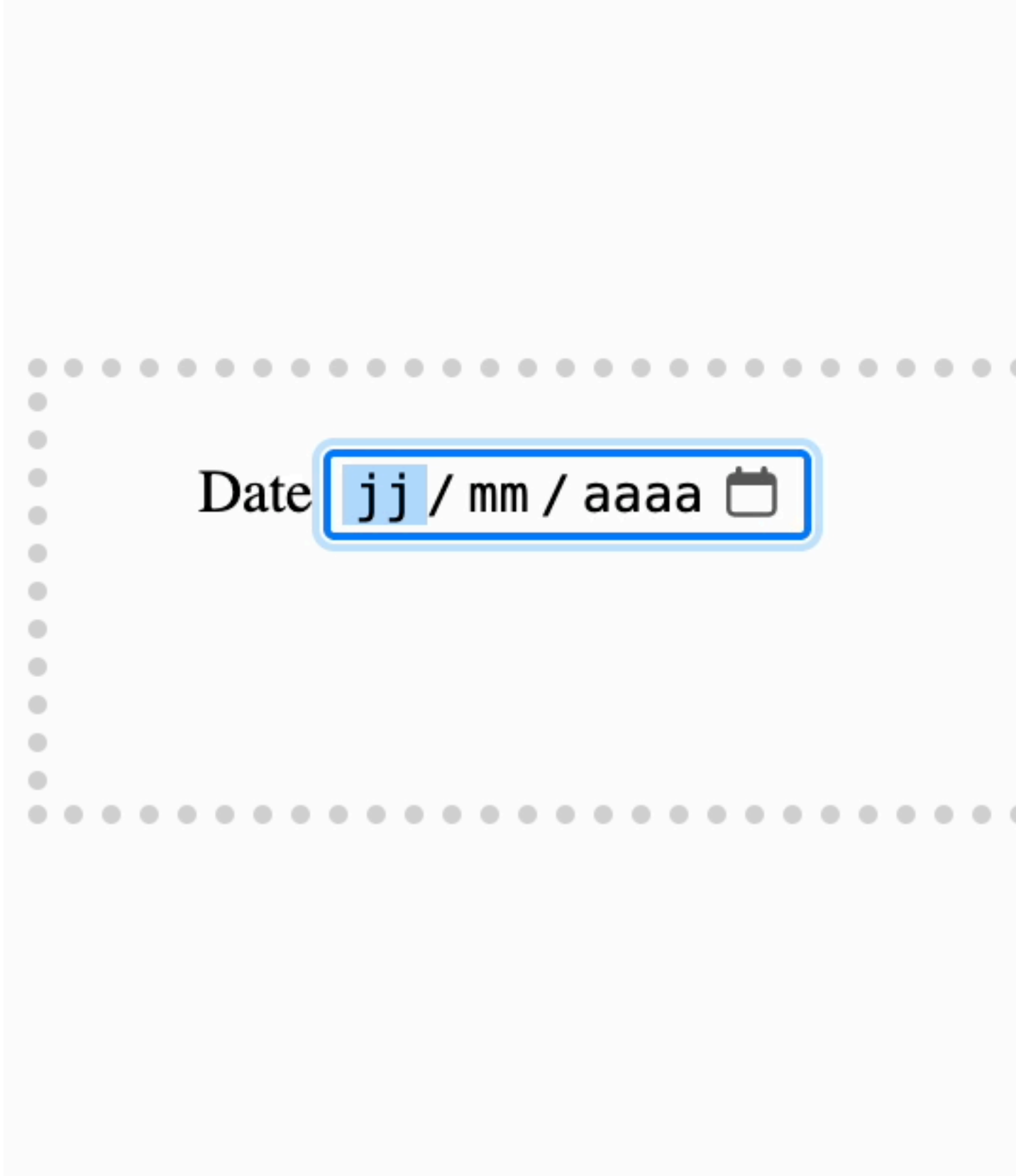

 $\qquad \qquad \bullet$  $\qquad \qquad \bullet$ 

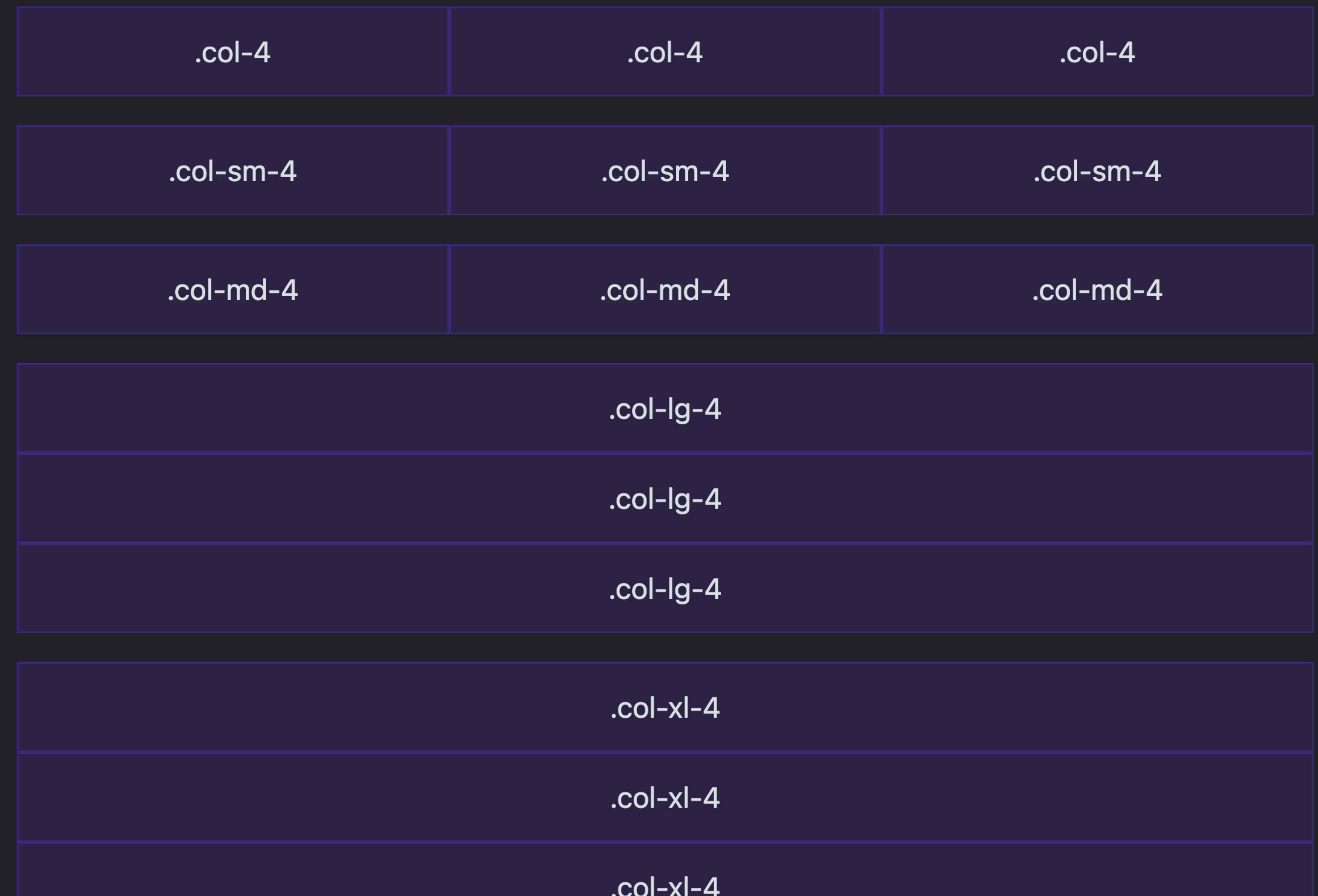

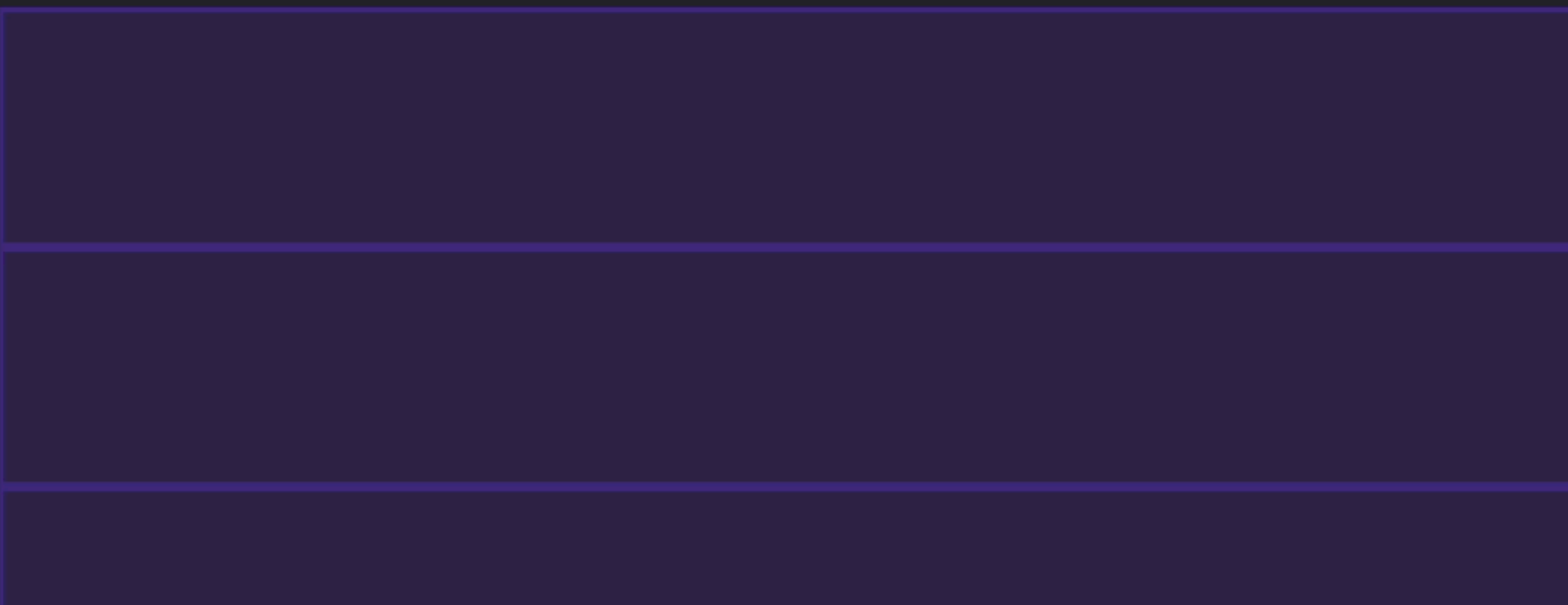

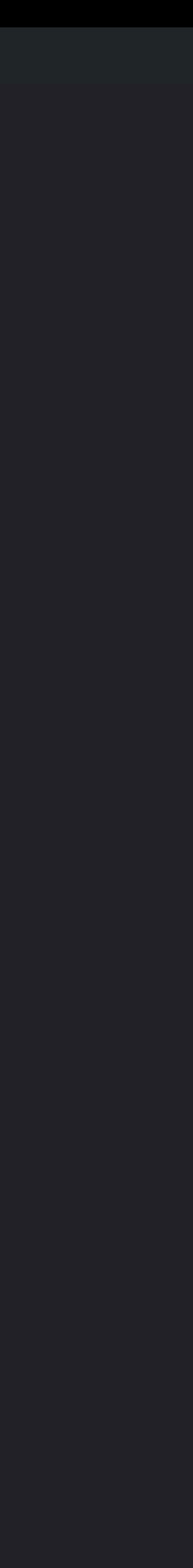

 $\epsilon$ 

@media (min-width: 768px) {  $\texttt{-col}-md-1 \quad \{$ flex: 0 0 auto; width: 8.33333333%;  $\bigg\}$  $\text{col}-md-2$ flex: 0 0 auto; width: 16.66666667%; H  $\texttt{-col-md-3}$  { flex: 0 0 auto; width: 25%;

@media (hover: none) and (pointer: coarse) { .on-touch\:block { display: block; }

}

@media (orientation: landscape) { .on-landscape\:hidden { display: none; }

}
# @media (prefers-color-scheme: dark) {

 .dark\:bg-darkblue { color: darkblue; }

}

## Atomic classes have context.

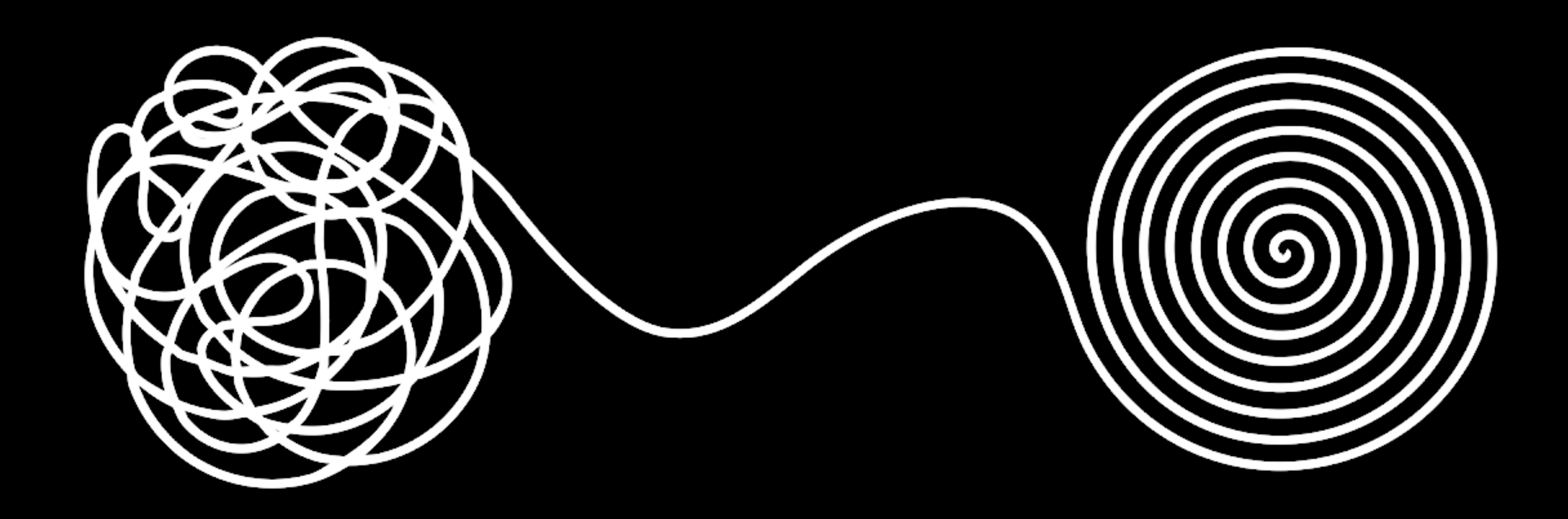

## Inline styles are unbounded.

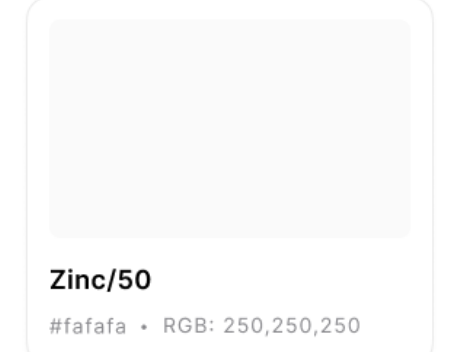

**Zinc/100** #f4f4f5 · RGB: 244,244,245 **Zinc/200** #e4e4e7 · RGB: 228,228,231

**Zinc/300** #d4d4d8 · RGB: 212,212,216

**Zinc/400** #a1a1aa · RGB:161,161,170

#### Neutral

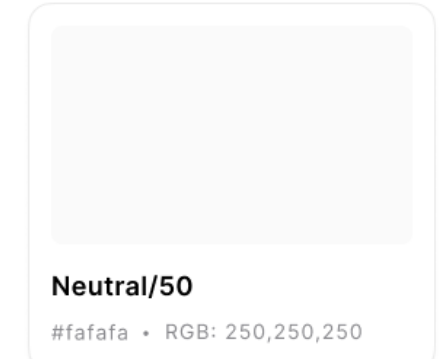

Neutral/100 #f5f5f5 · RGB: 245,245,245 Neutral/200 #e5e5e5 · RGB: 229,229,229

Neutral/300 #d4d4d4 · RGB: 212,212,212

Neutral/400 #a3a3a3 · RGB: 163,163,163

**Stone** 

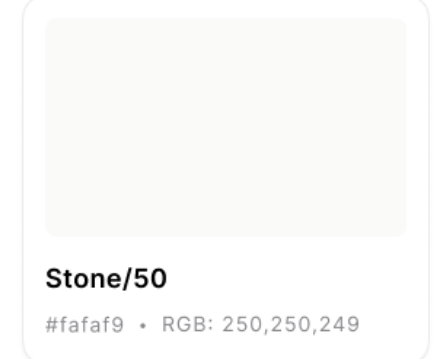

Stone/100 #f5f5f4 · RGB: 245,245,244

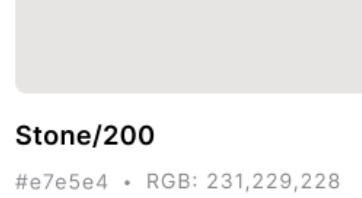

Stone/300 #d6d3d1 · RGB: 214,211,209

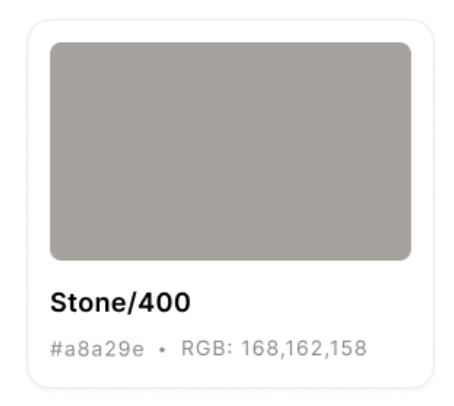

Red

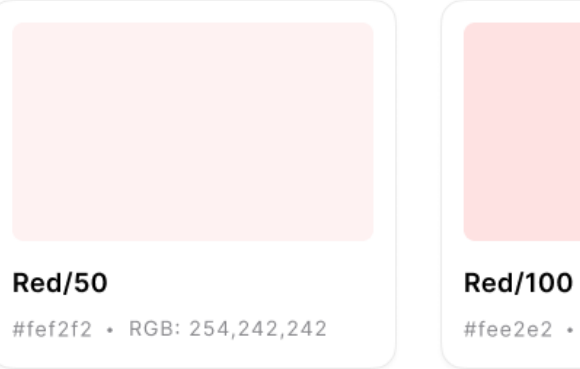

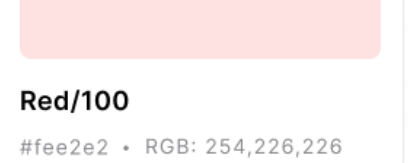

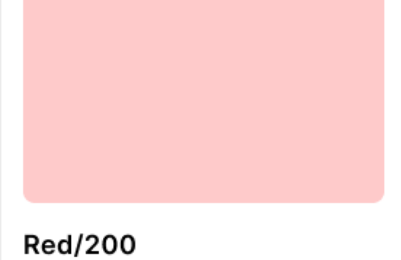

#fecaca · RGB: 254,202,202

**Red/300** #fca5a5 · RGB: 252,165,165

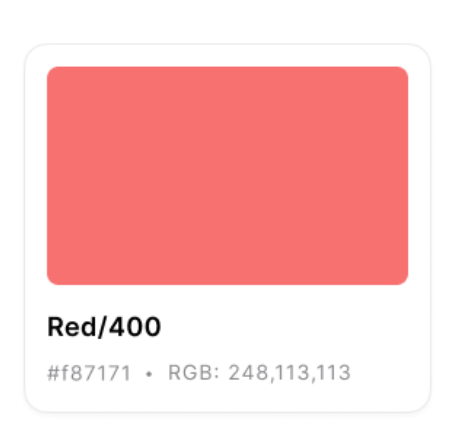

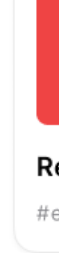

#### Orange

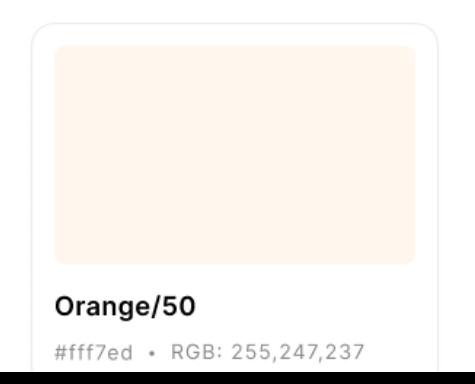

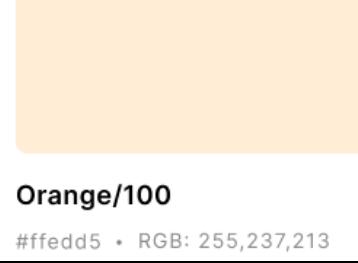

Orange/200 #fed7aa · RGB: 254,215,170

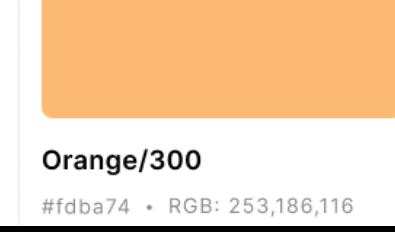

Orange/400 #fb923c · RGB: 251,146,60

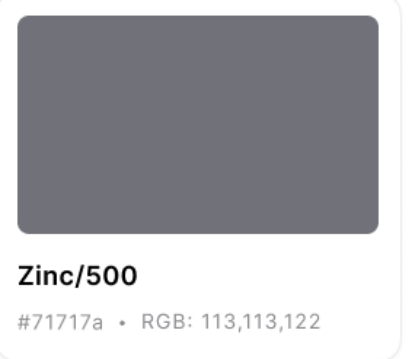

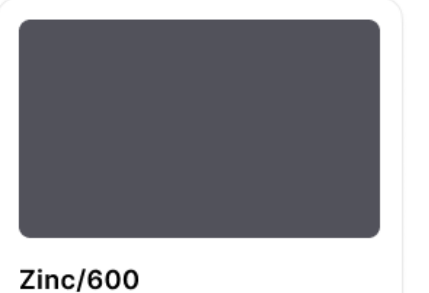

#52525b · RGB: 82,82,91

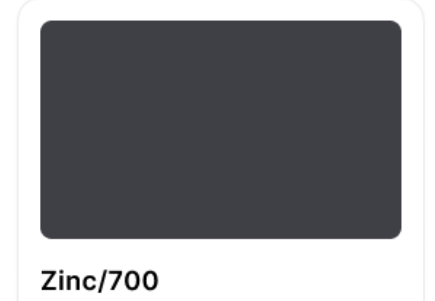

#3f3f46 · RGB: 63,63,70

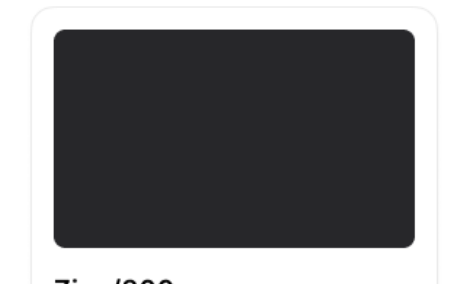

**Zinc/800** #27272a · RGB: 39,39,42

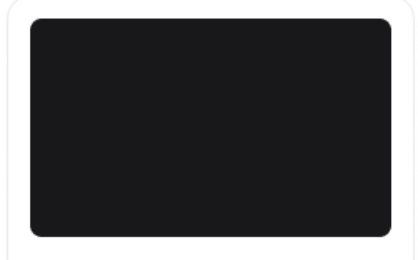

**Zinc/900** #18181b · RGB: 24,24,27

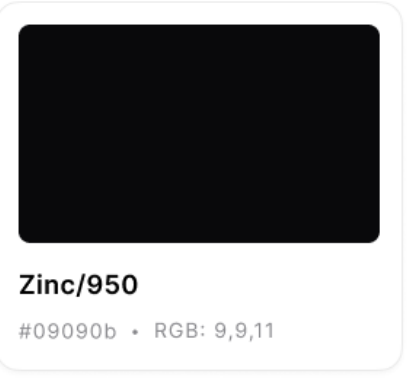

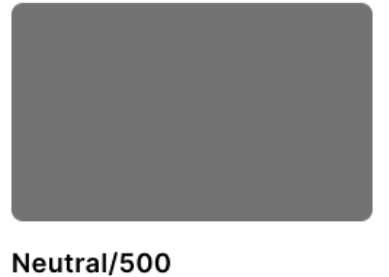

#737373 · RGB: 115,115,115

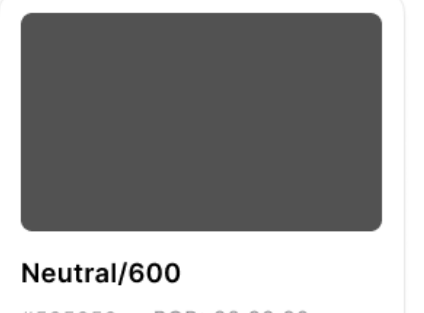

#525252 · RGB: 82,82,82

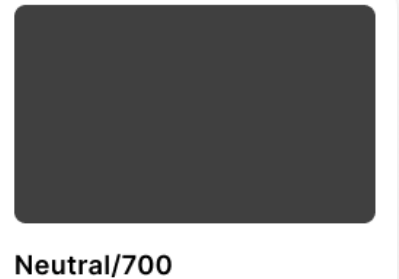

#404040 · RGB: 64,64,64

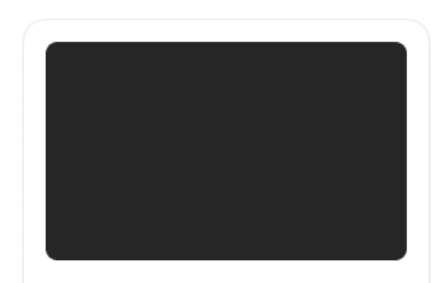

Neutral/800 #262626 · RGB: 38,38,38

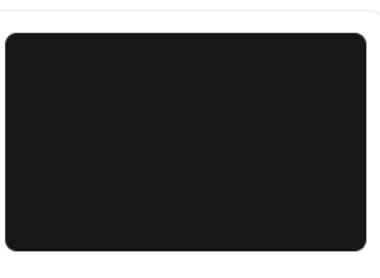

Neutral/900 #171717 · RGB: 23,23,23

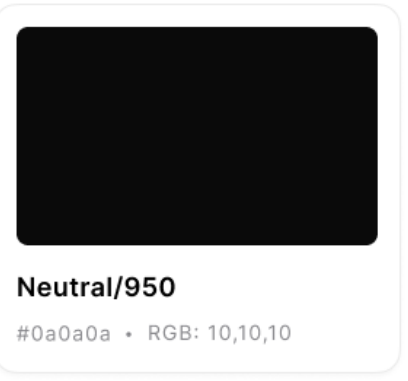

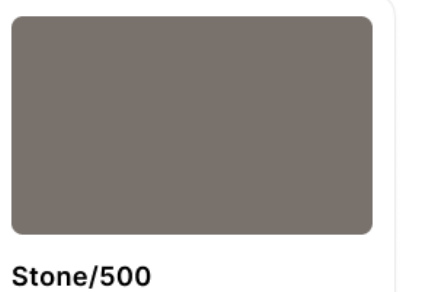

#78716c · RGB: 120,113,108

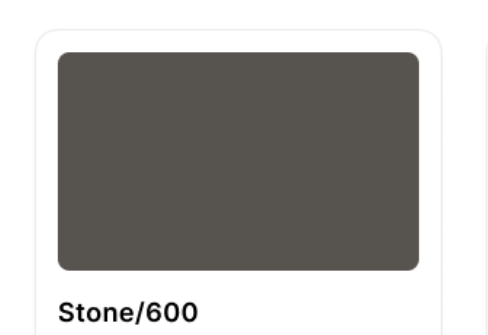

#57534e · RGB: 87,83,78

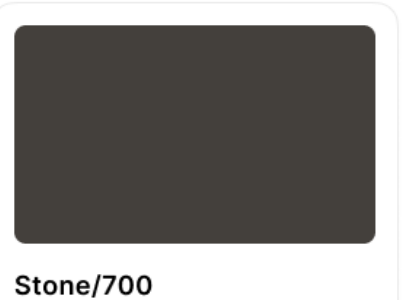

#44403c · RGB: 68,64,60

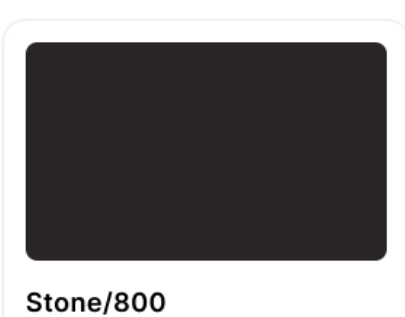

#292524 · RGB: 41,37,36

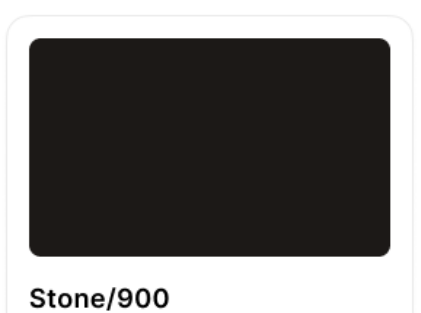

#1c1917 · RGB: 28,25,23

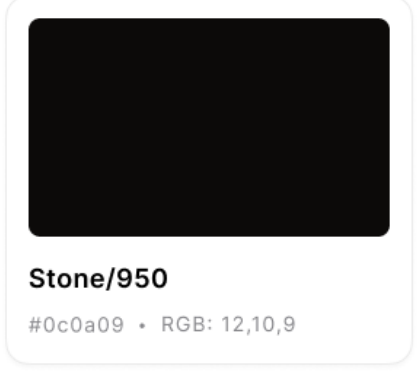

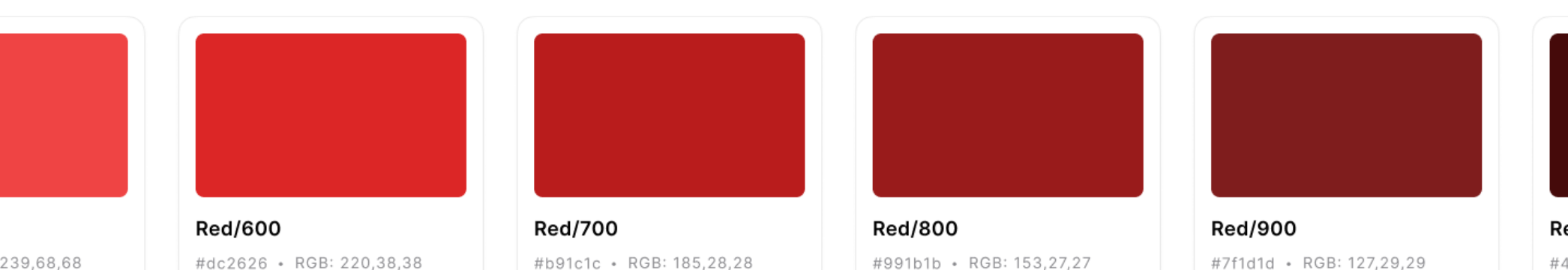

**Red/500** #ef4444 · RGB: 239,68,68

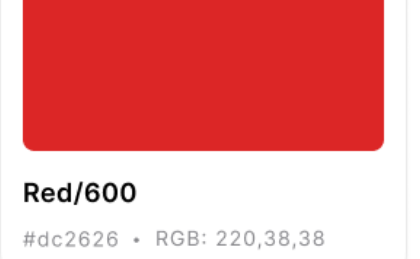

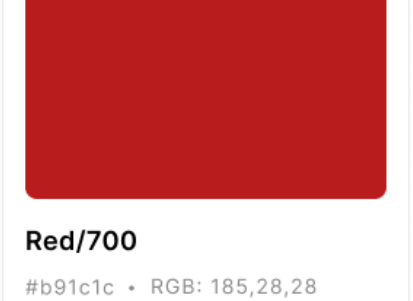

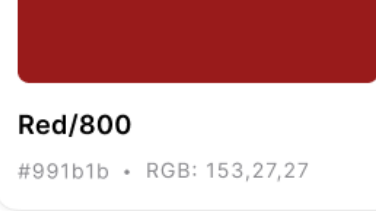

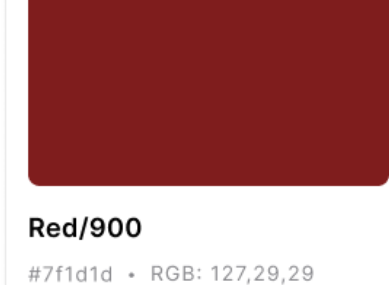

**Red/950** #450a0a · RGB: 69,10,10

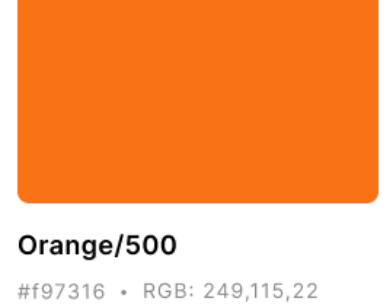

Orange/600 #ea580c · RGB: 234,88,12

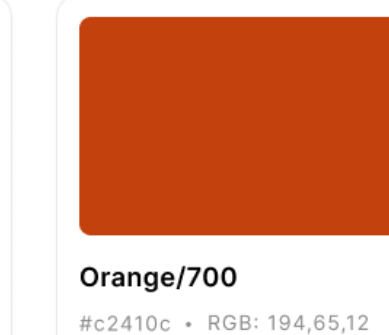

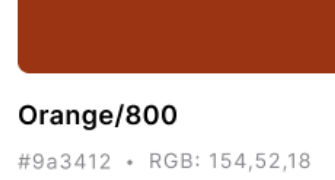

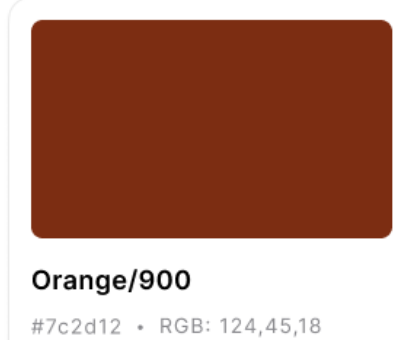

Orange/950 #431407 · RGB: 67,20,7

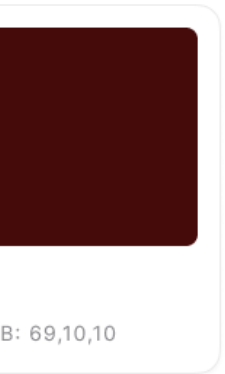

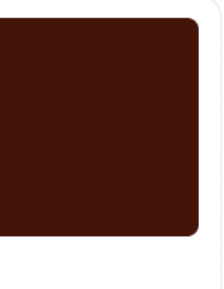

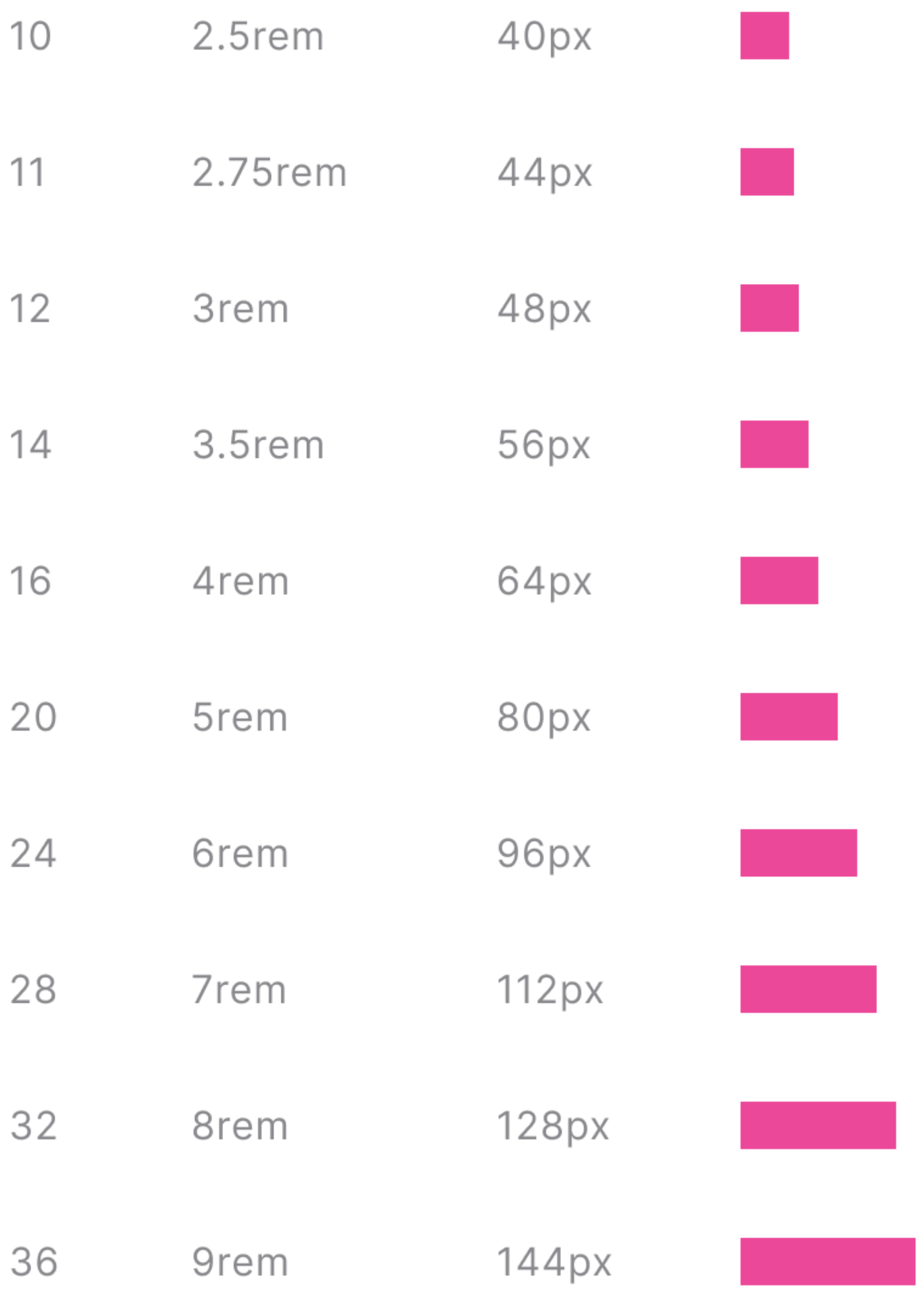

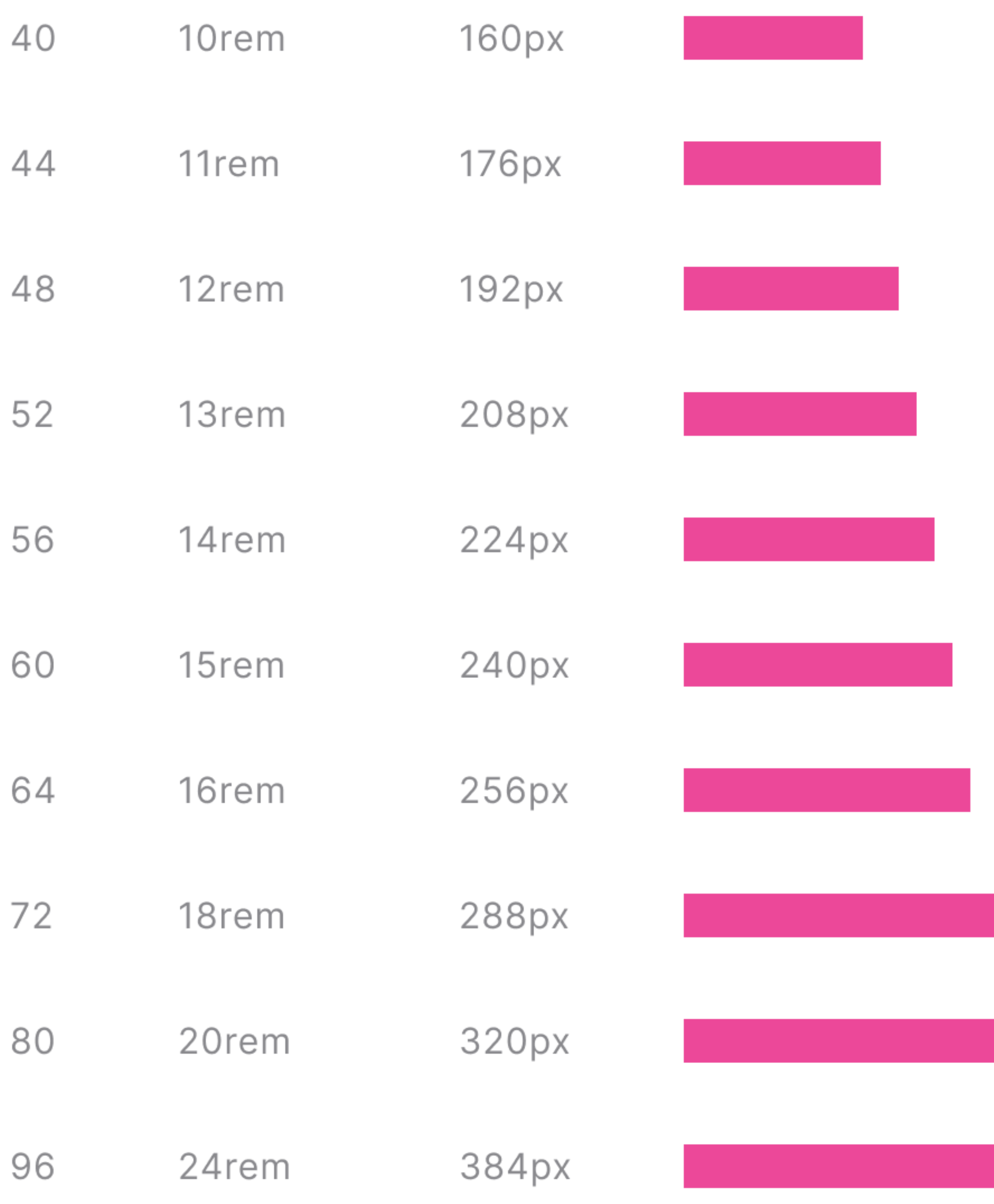

## Inline styles don't have a strategy.

## Atomic classes are a system.

## Inline styles convey no intent.

### .col { float: left }

### .col { float: left }

### .col { float: left }

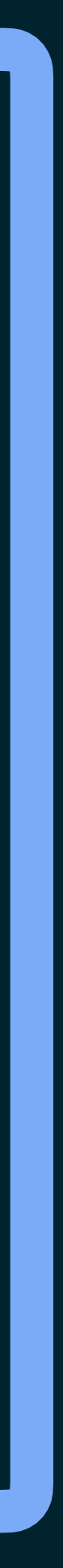

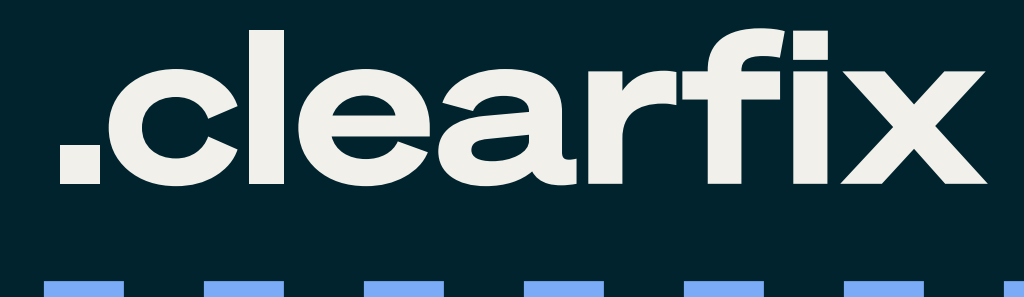

--

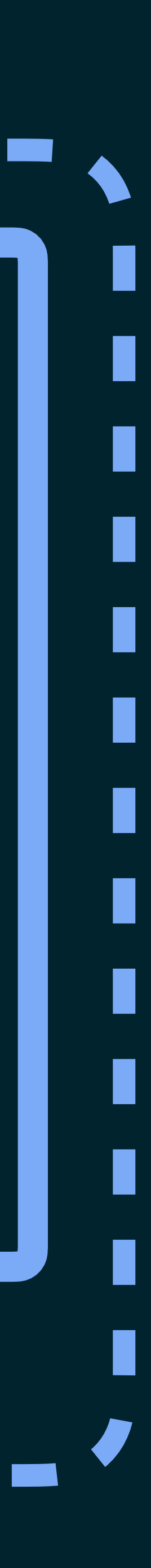

### .col { float: left }

### .col { float: left }

---

I

П

П

Г

П

### .col { float: left }

.clearfix:after { content: '', display: table; clear: both;

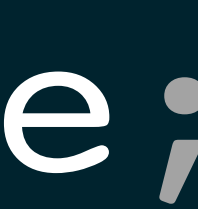

<header>  $$h2$$  style=" overflow: hidden; text-overflow: ellipsis; white-space: nowrap " "The Contract of The Contract of The Contract of The Contract of The Contract of The Contract of The Contract<br>"The Contract of The Contract of The Contract of The Contract of The Contract of The Contract of The Contract<br>  $\geq$ 

 Blade Runner 2049  $\langle$ /h2> </header>

<header> <h2 class="truncate"> Blade Runner 2049  $\langle$ /h2> </header>

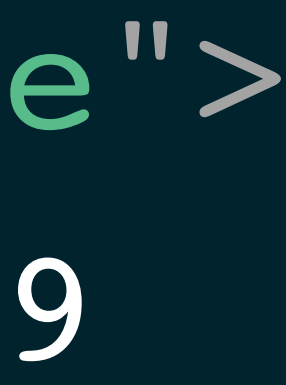

```
<header>
  <br><b>h2</b> style="
        overflow: hidden;
        text-overflow: ellipsis;
        white-space: nowrap
 "
  \geq Blade Runner 2049
  \langle/h2>
</header>
```
<header> <h2 class="truncate"> Blade Runner 2049  $\langle$ /h2> </header>

## All abstractions convey intent.

## Atomic CSS abstracts visuals, not identity.

## Atomic CSS abstracts visuals, not identity.

## Inline styles aren't cacheable.

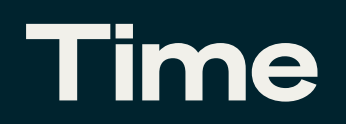

### **File** updates

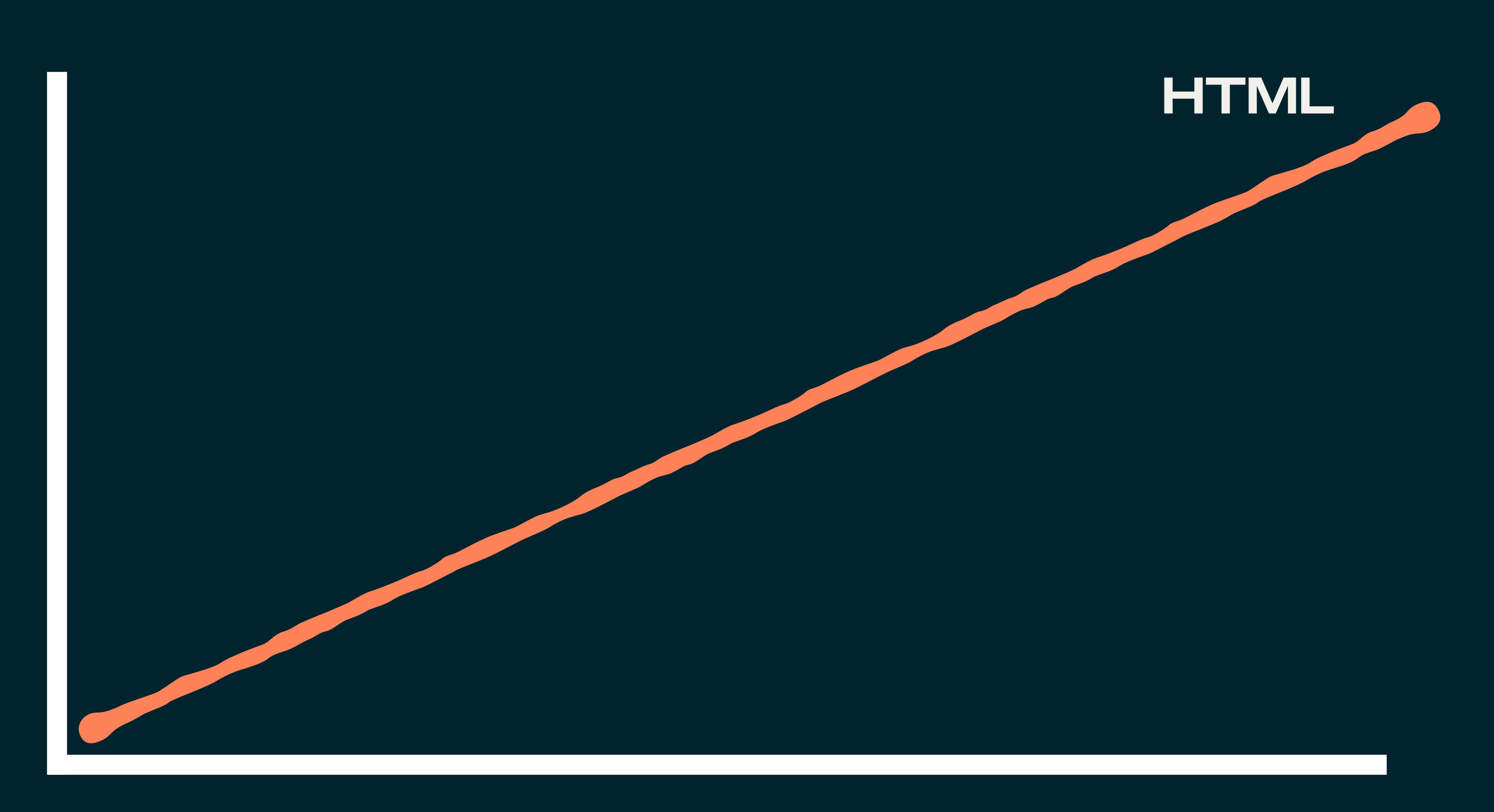

Sunday, May 26, 2024 **Today's Paper** 

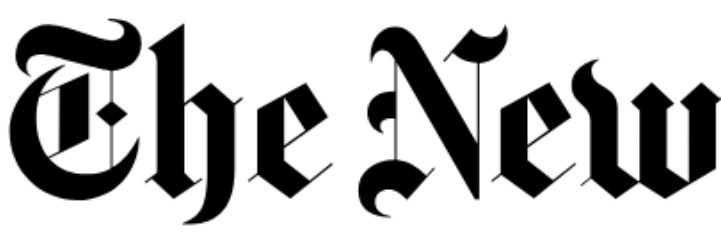

U.S.  $\vee$ World  $\sim$ Arts  $\sim$ Lifestyle  $\vee$ Business  $\vee$ 

#### $2024$

 $\mathsf Q$ 

#### Even as Violent Crime Drops, Lawlessness Rises as an Election **Issue**

In most U.S. cities, rates of homicide and violent assault are down from pandemic-era highs. But property crimes have risen, fueling voter anxiety.

7 MIN READ

#### Trump's Post-Verdict Playbook: Anger and Retribution, Regardless of Outcome

Donald Trump has a history of attacking investigators, blaming President Biden and seeking vengeance on those who cross him. 5 MIN READ

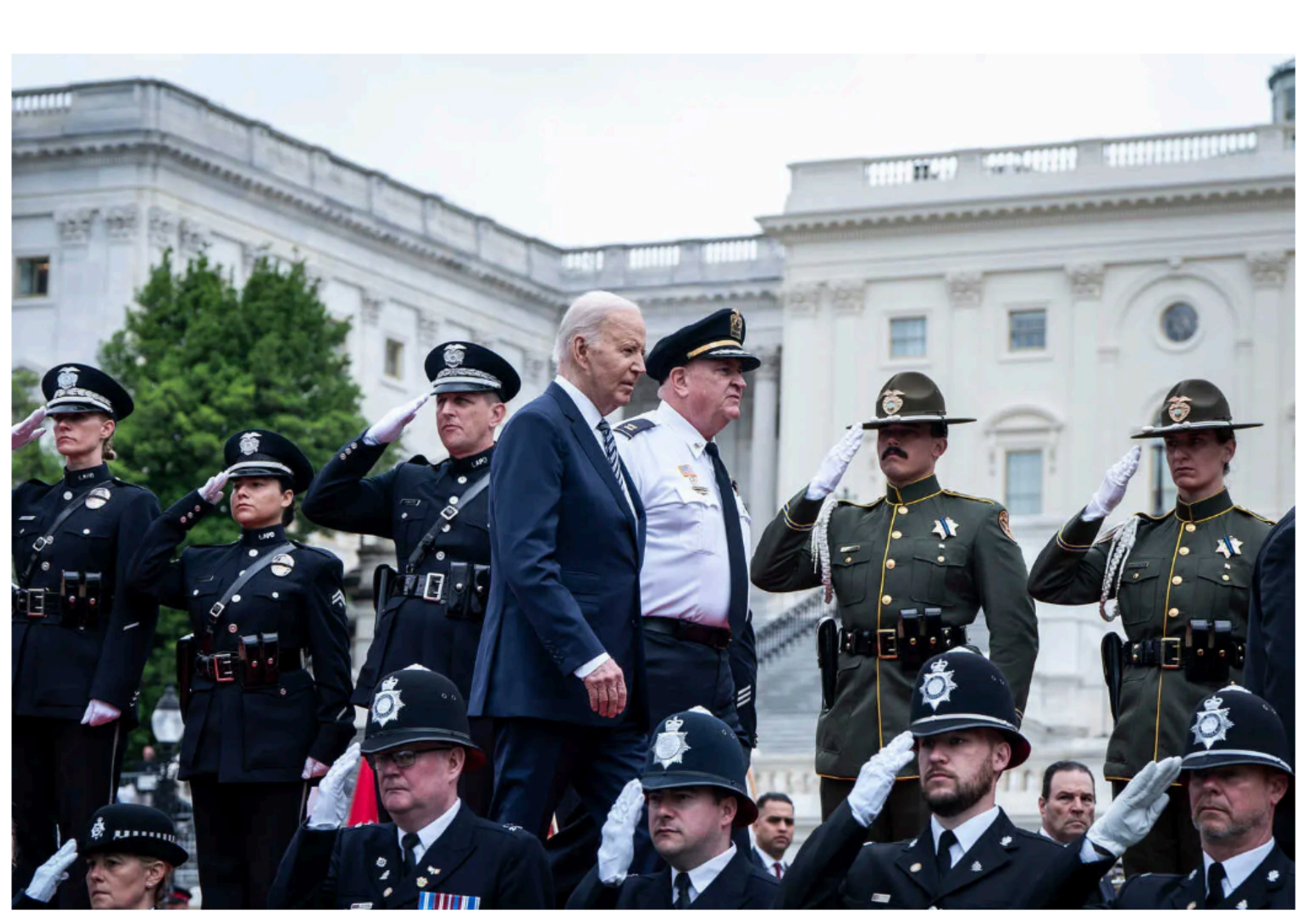

Senator John Fetterman has battled with progressives on Israel, immigration and energy, alienating some supporters. 8 MIN READ

**Election updates: Senator Tim Scott said Black Americans** would be better off under another Trump administration. See more updates **G** 

#### Optimistic About the War in Ukraine, Putin Unleashes a Purge at Home

Despite vears of criticism Dresident Vladimin

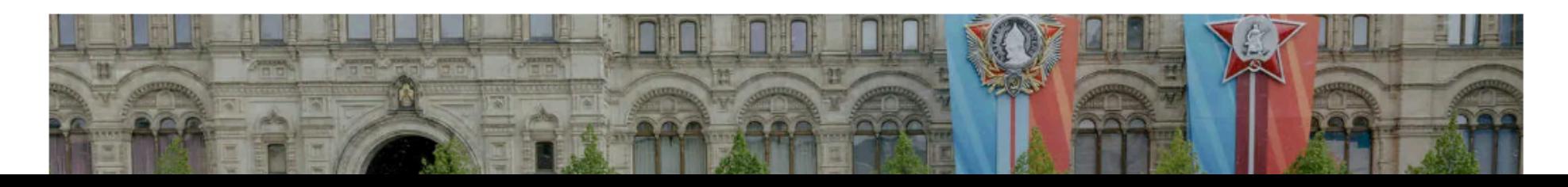

#### **LOG IN**

S&P 500 +0.7% 1

### The New York Times

Audio  $\sim$ 

Opinion  $\sim$ 

Games  $\vee$ 

Cooking  $\vee$ Wirecutter  $\vee$  The Athletic  $\vee$ 

Haiyun Jiang for The New York Times

#### **Opinion**

**DAVID FRENCH** 

'Contact. I.E.D.'

5 MIN READ

**CHRISTOPHER HOOKS** Try Living in Elon Musk's Company Town 14 MIN READ

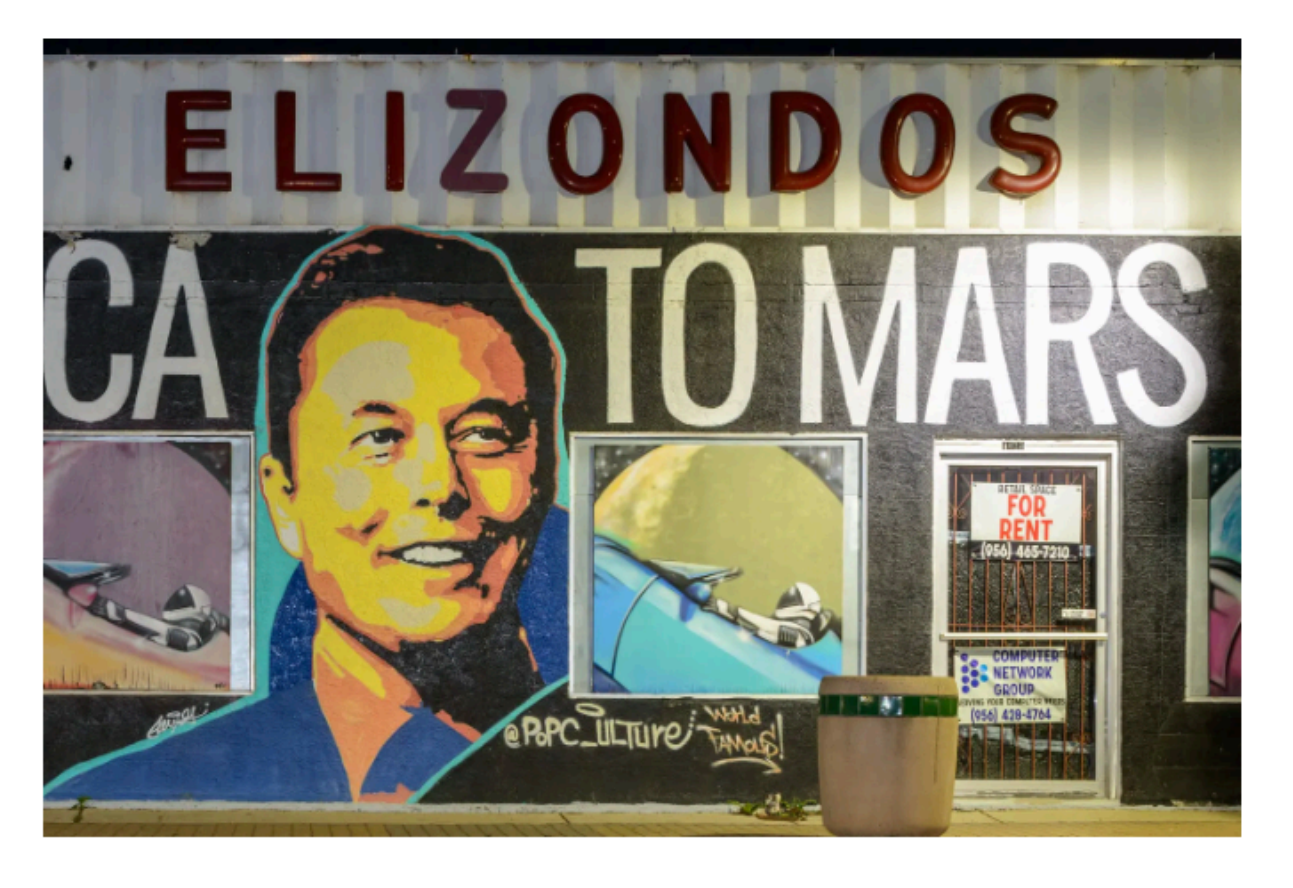

#### **MOHAMMAD ALI**

Indians Are About to Re-elect a Dangerous **Islamophobe** 

6 MIN READ

#### MICHELLE COTTLE

Marjorie Taylor Greene Has a Decision to

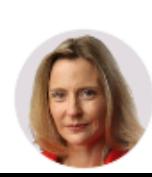

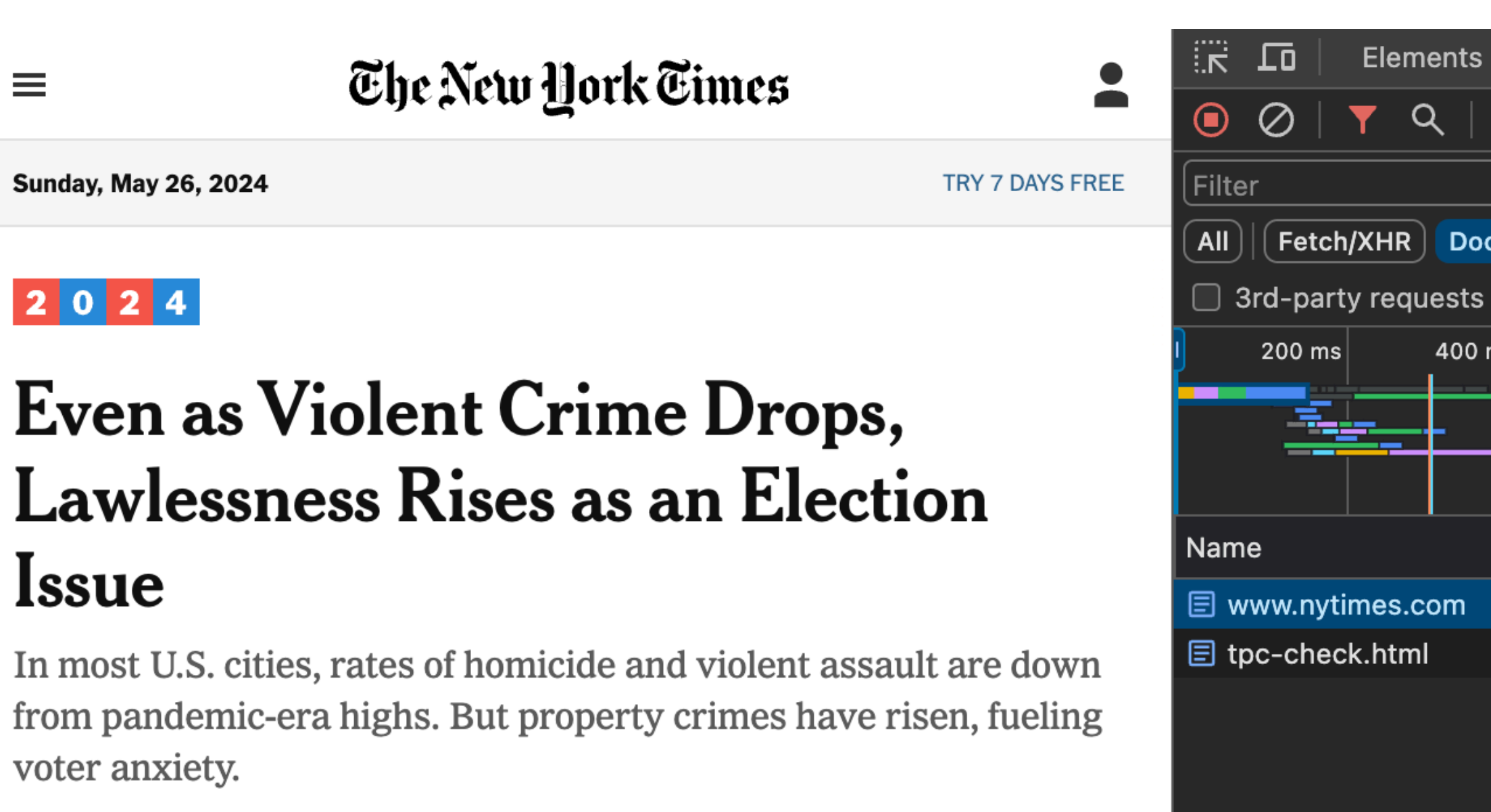

7 MIN READ

 $\equiv$ 

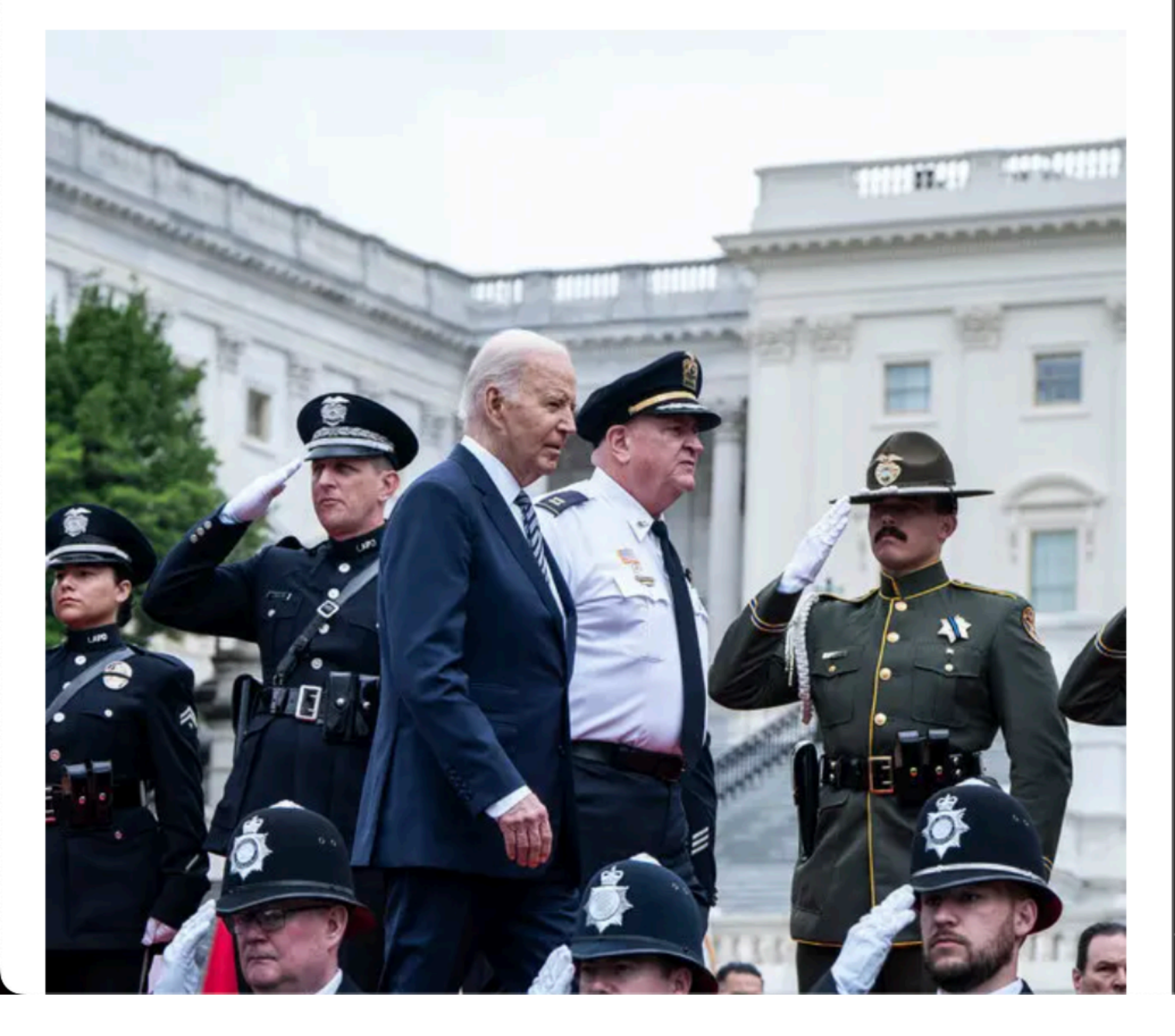

400 ms

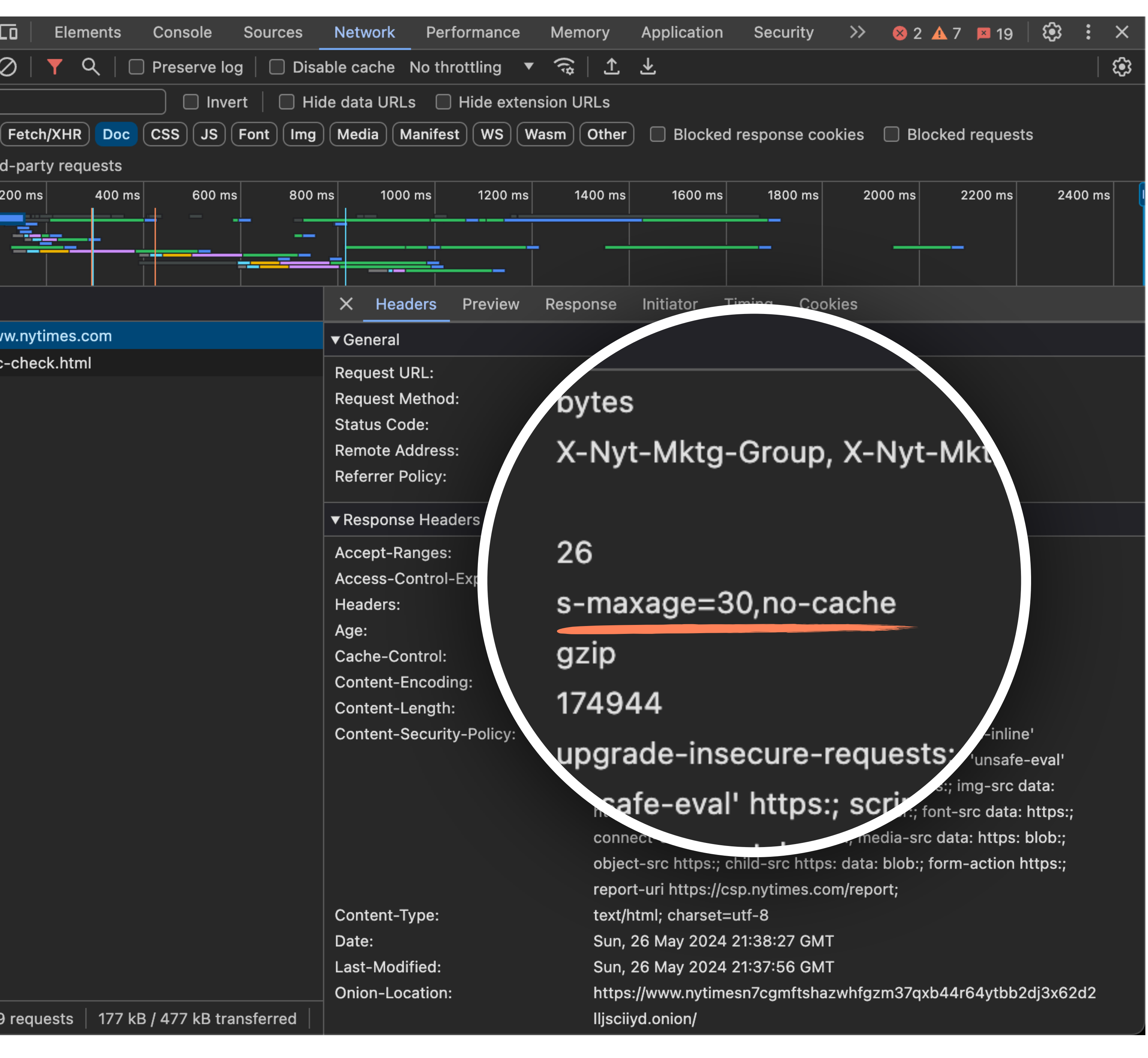

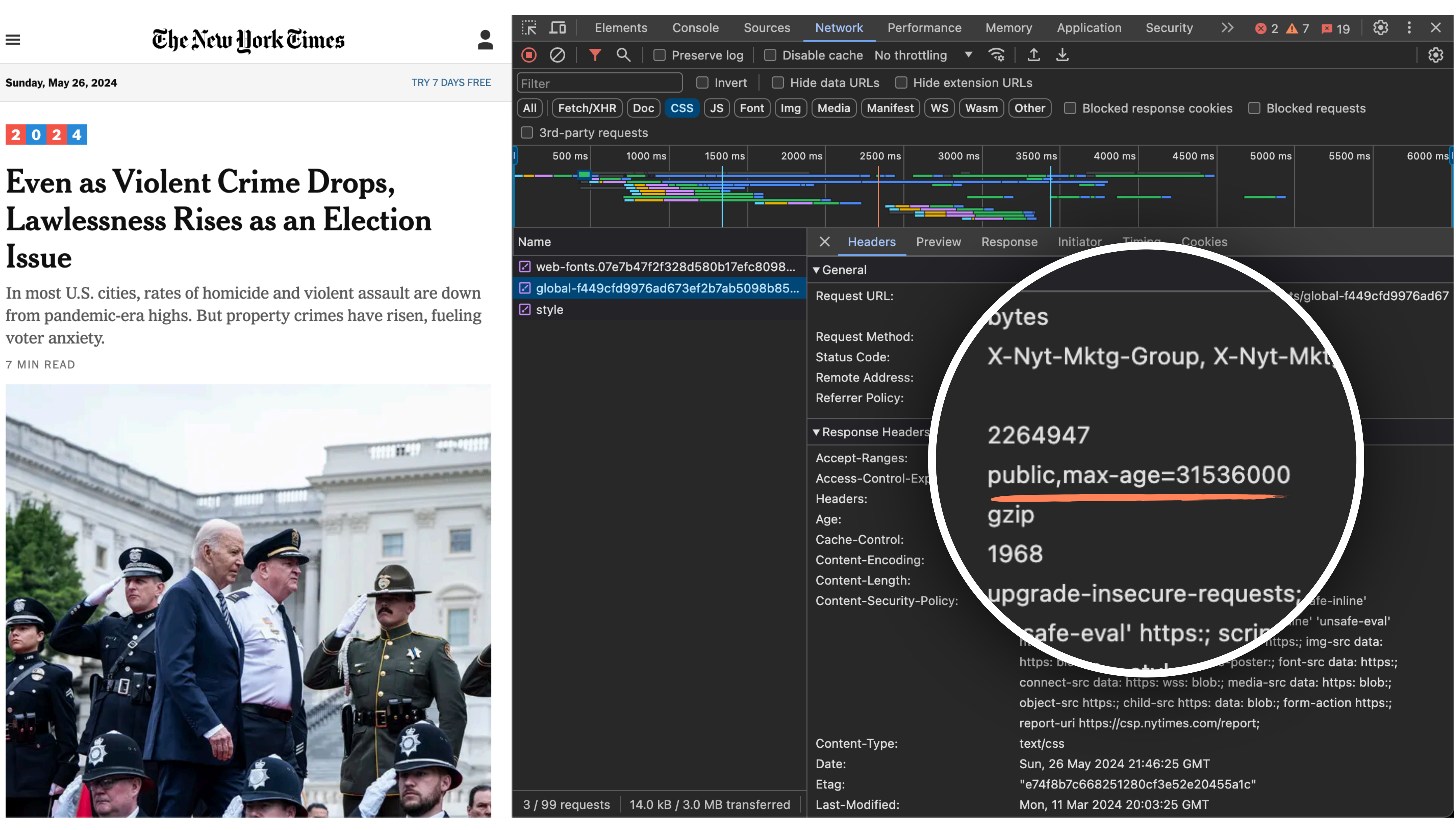

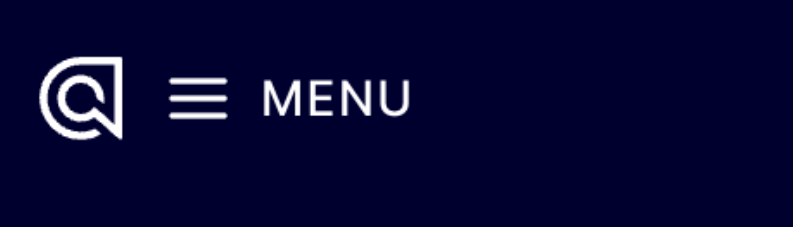

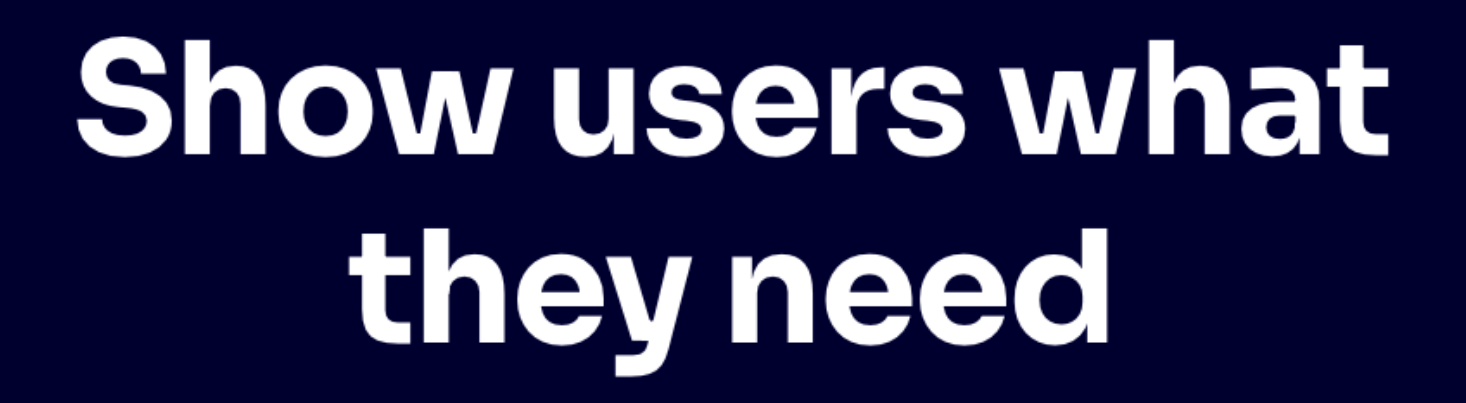

#### with AI search that understands them

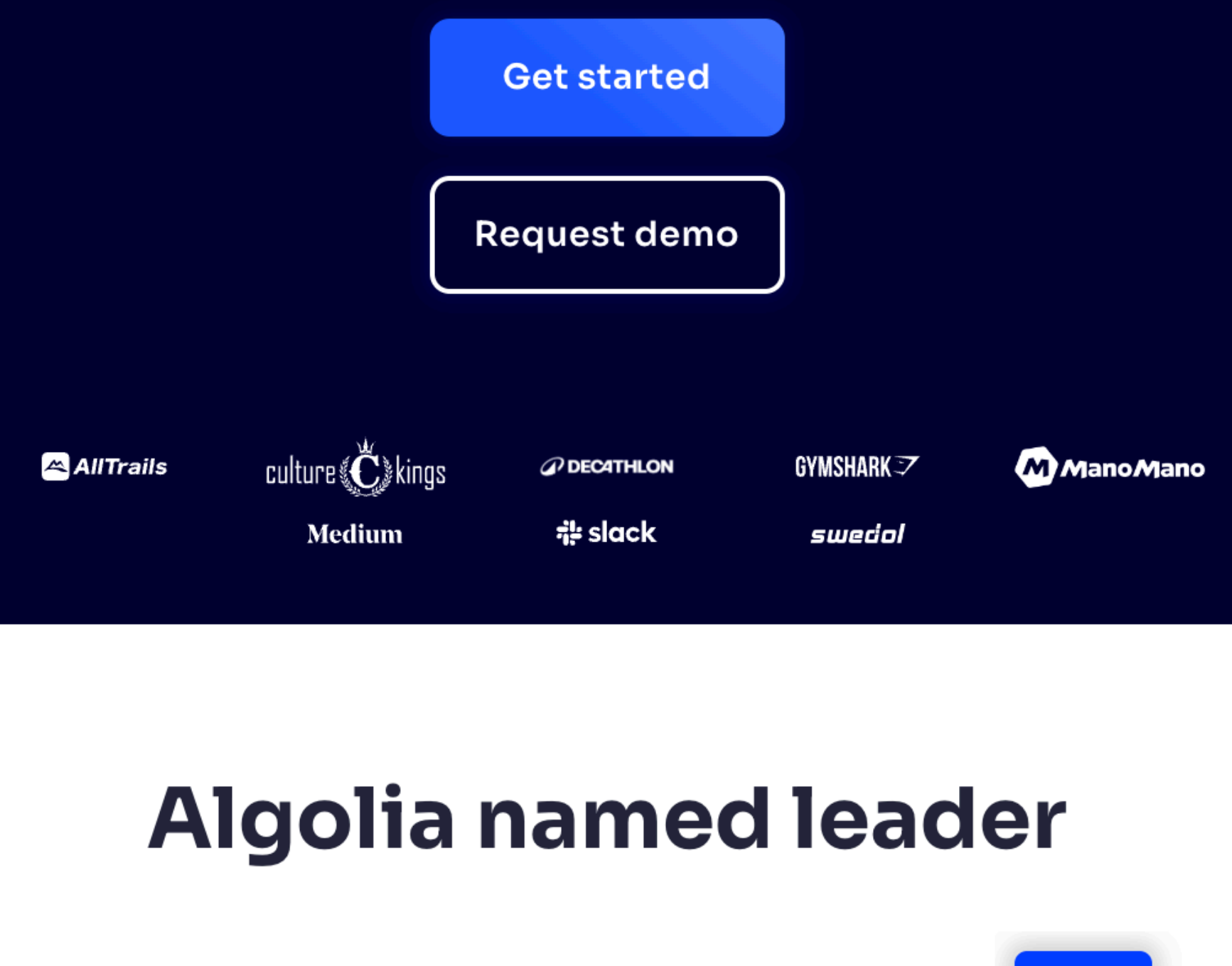

LEADER

Figure 1: Magic Quadrant for Search and Product Discovery

CHALLENGERS

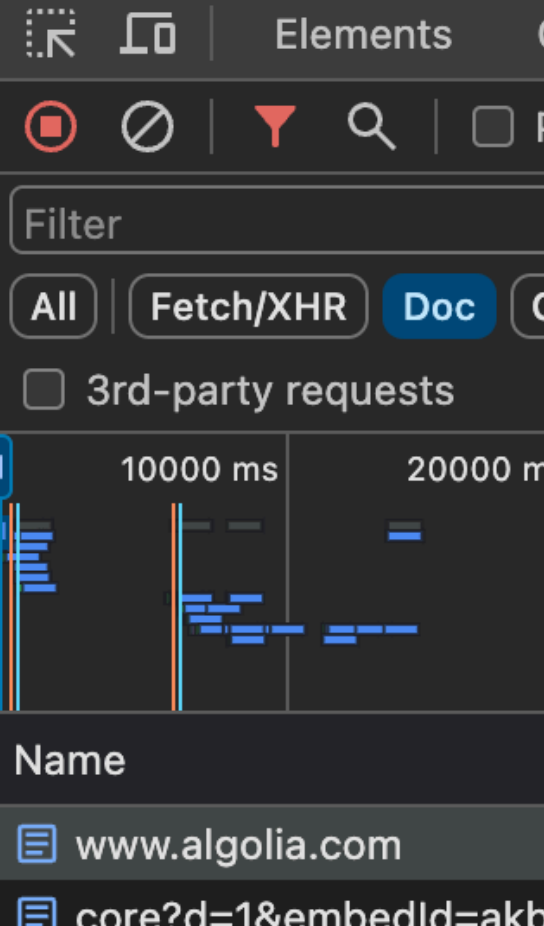

 $\Omega$ 

**E** chat?d=1&region=US&driftEnableLog=false...

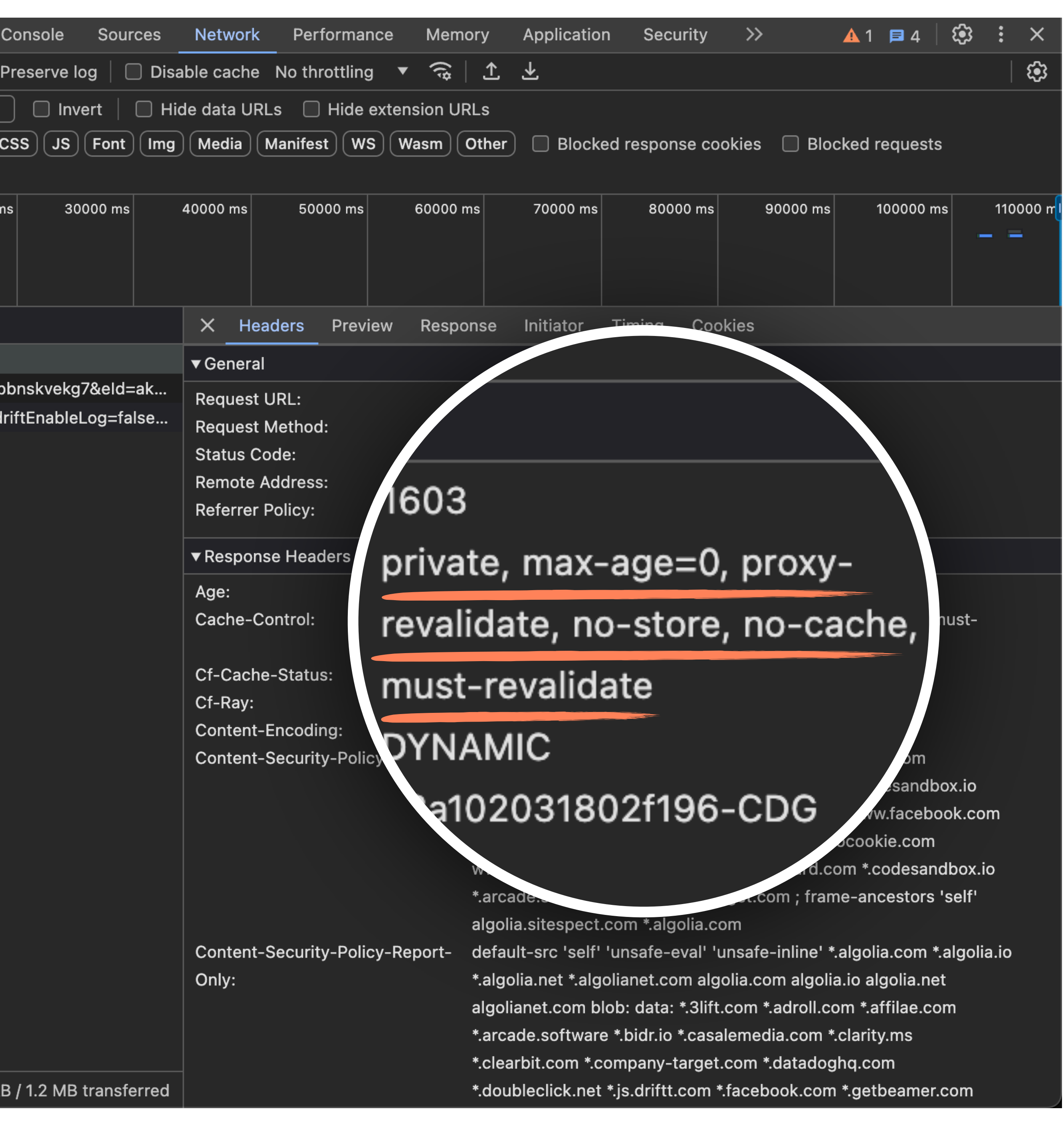

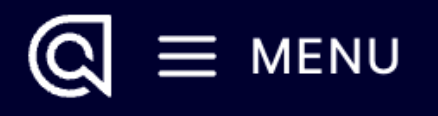

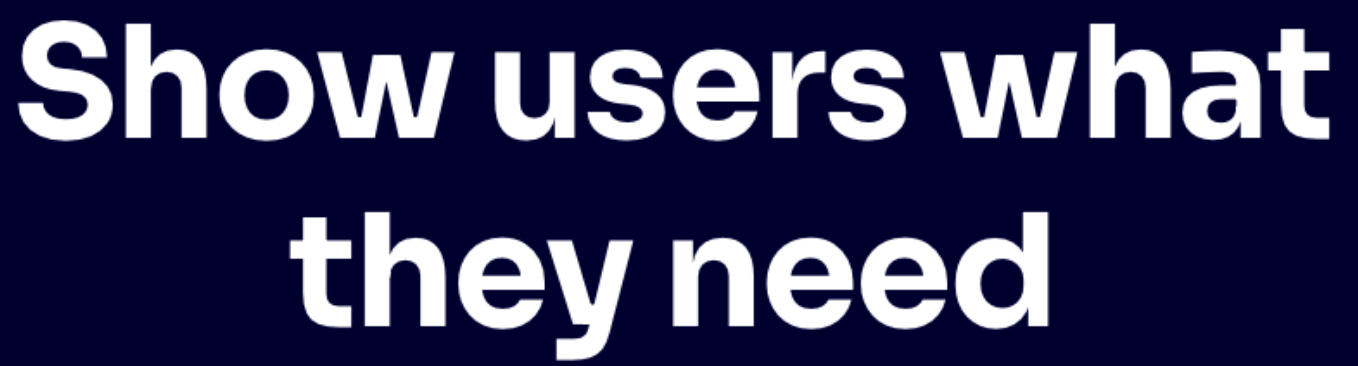

#### with AI search that understands them

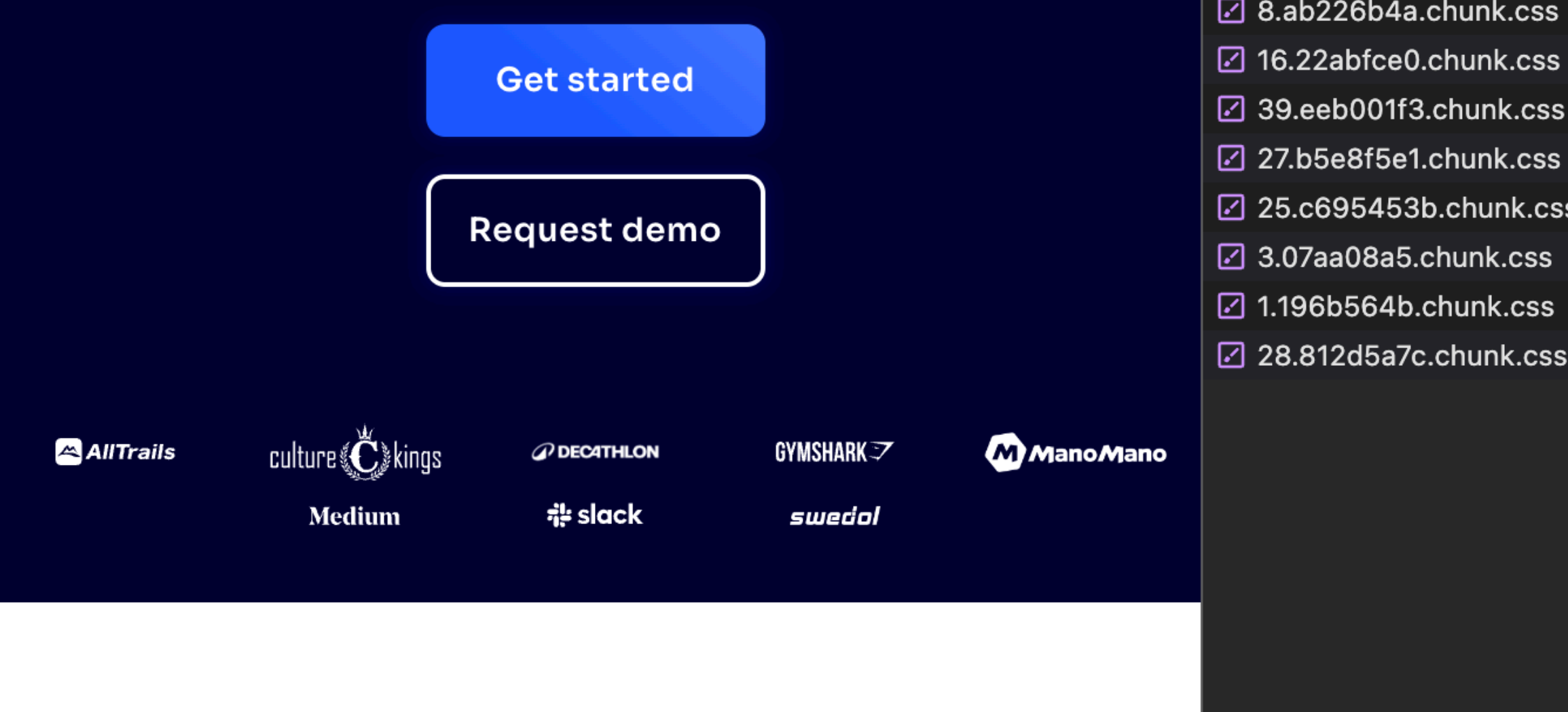

### **Algolia named leader**

Figure 1: Magic Quadrant for Search and Product Discovery

CHALLENGERS

LEADER

 $\overline{\mathbb{R}}$   $\overline{\mathbb{R}}$ 

 $\bullet$ 

 $[$  Filter

 $\left(\overline{\mathsf{All}}\right)$ 

E

Name

 $\alpha$ 

Elements

 $|\nabla Q|$ 

20000

:SS

=

 $\big|\big(\mathsf{Fetch/XHR}\big)\big(\mathsf{Doc}\big)$ 

FF-+ --

2 8.ab226b4a.chunk.css

7 16.22abfce0.chunk.css

3rd-party requests

10000 $ms$ 

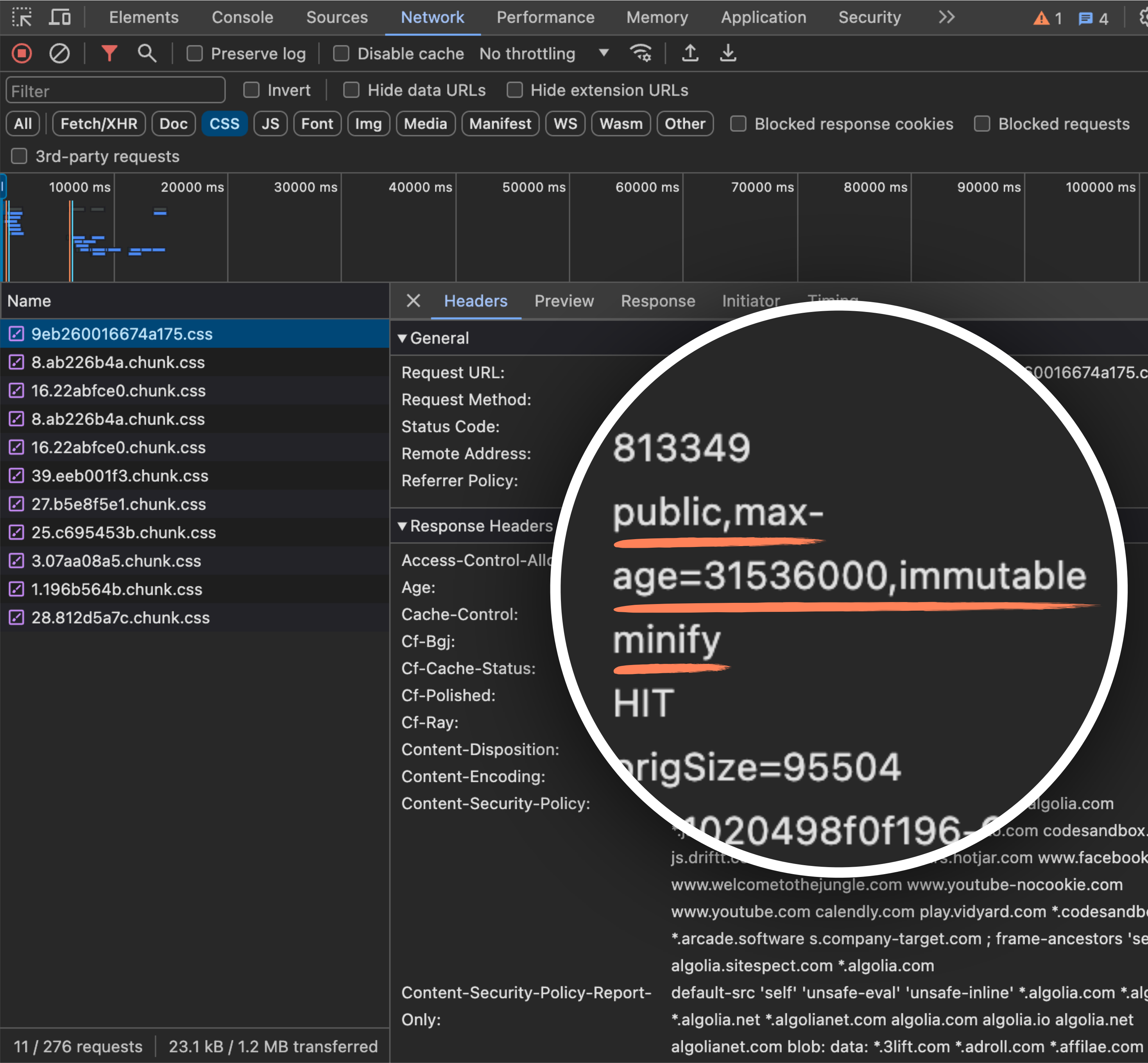

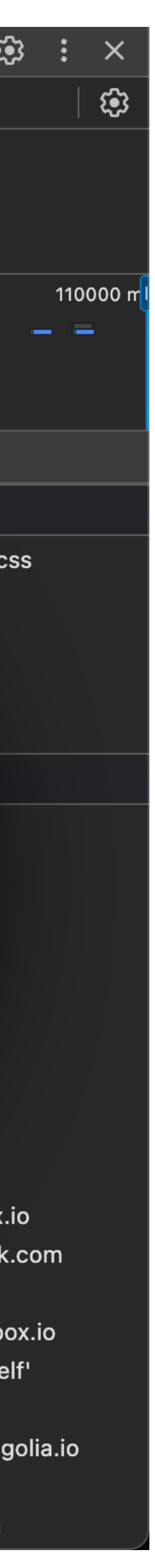

### **☑ 04046bfa139e01b8.css**

- ☑ 9eb260016674a175.css
- ☑ 8.ab226b4a.chunk.css
- ☑ 16.22abfce0.chunk.css
- ☑ 8.ab226b4a.chunk.css
- ☑ 16.22abfce0.chunk.css
- ☑ 39.eeb001f3.chunk.css
- ☑ 27.b5e8f5e1.chunk.css
- ☑ 25.c695453b.chunk.css
- ☑ 3.07aa08a5.chunk.css
- **☑ 1.196b564b.chunk.css**
- ☑ 28.812d5a7c.chunk.css

## You can cache inline styles. But that's pointless.

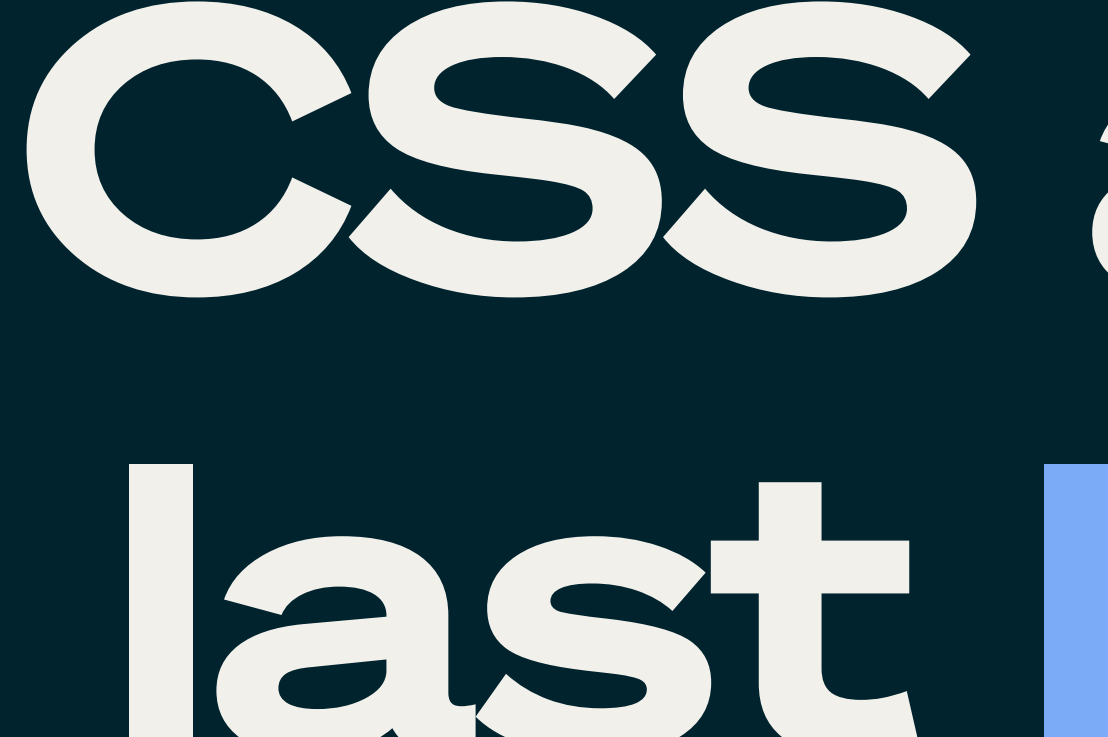

## CSS assets last longer.

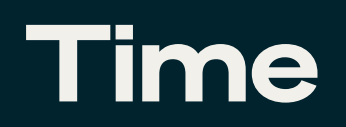

### **File** updates

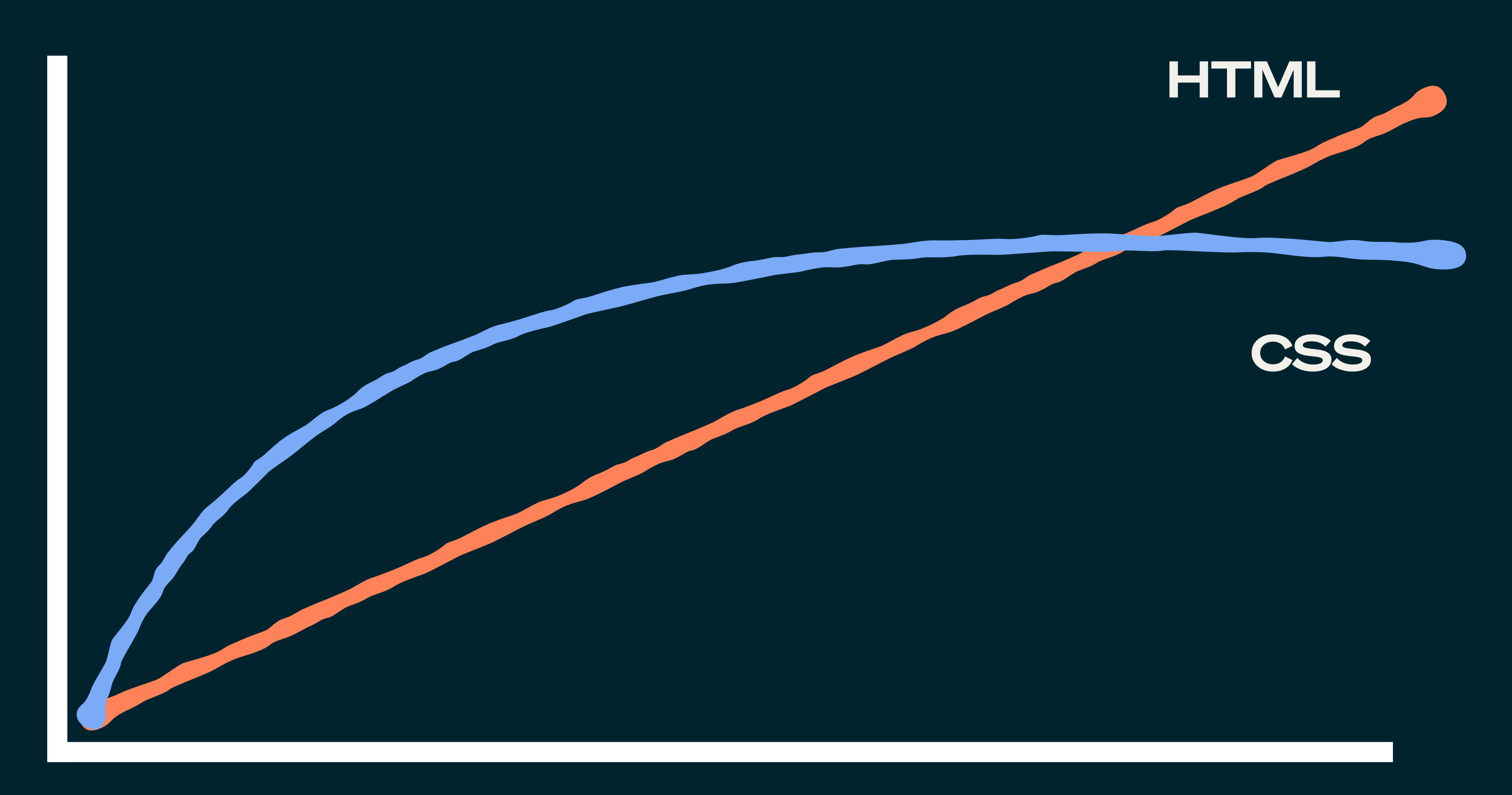

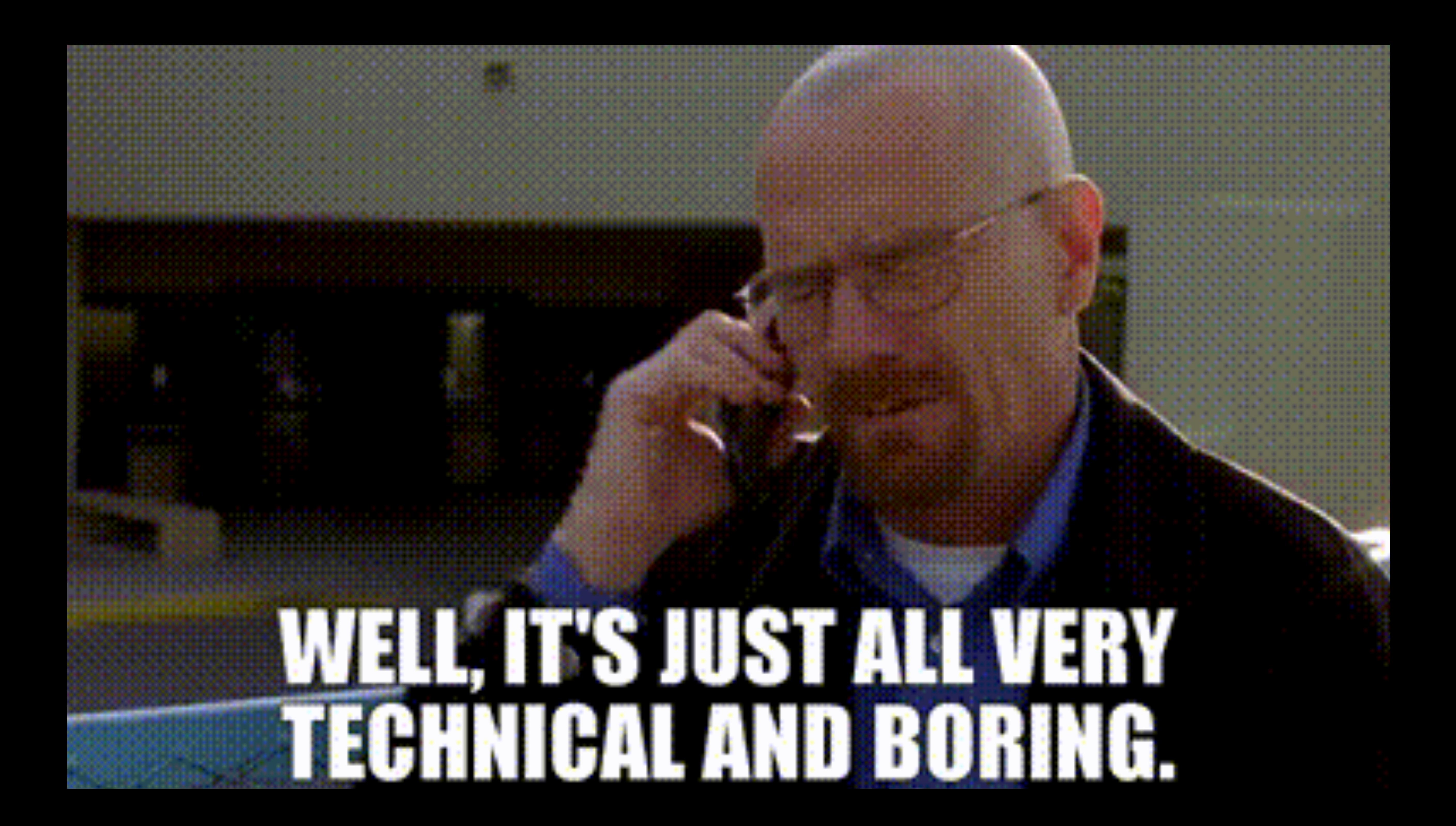

### Assets freshness speaks volumes on where to spend focus.

## A healthy codebase grants you focus.

#### **Q** algolia **DOCUMENTATION**

#### **EXPAND ALL**

- Home ⋒
- **Getting started** Ŷ.
- ᠿ Sending and managing data
- 88 Managing results
- $\boxplus$ **Building Search UI**
- Sending events ((o))
- Search analytics ᠰ
- ౣ Personalization
- G A/B testing
- Algolia Recommend 尊
- ◉ Algolia Al
- Going to production  $\oplus$
- Ձ Scaling
- Security U
- $\bigcirc$ Solutions

### Documentation

#### Interactive tutorial

Get a full overview of the basic settings that will take your search to the next level.

**1 Try interactive tutorial** 

#### **What is Algolia?**

Algolia is a hosted search engine, offering full-text, numerical, and faceted search, capable of delivering real-time results from the first keystroke. Algolia's powerful API lets you quickly and seamlessly implement search within your websites and mobile applications. Our search API powers billions of queries for thousands of companies every month, delivering relevant results in under 100ms anywhere in the world.

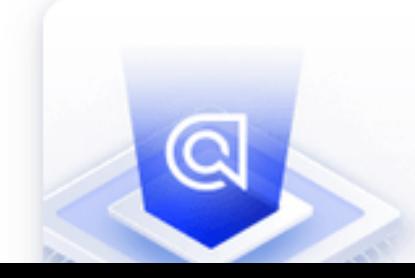

No credit card required  $\mathbb{Z}$ 

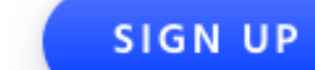

**LOG IN** 

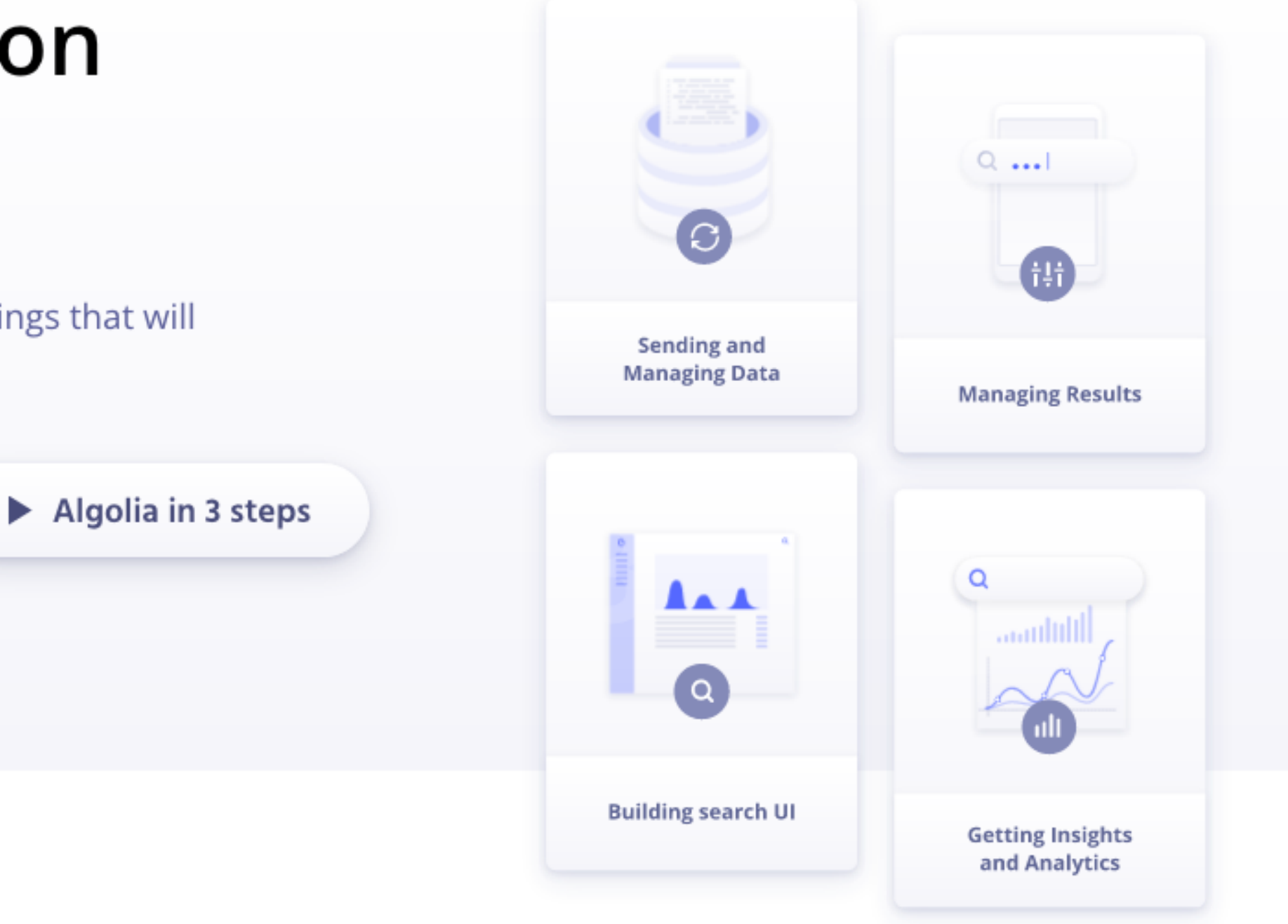

#### Start building for free today

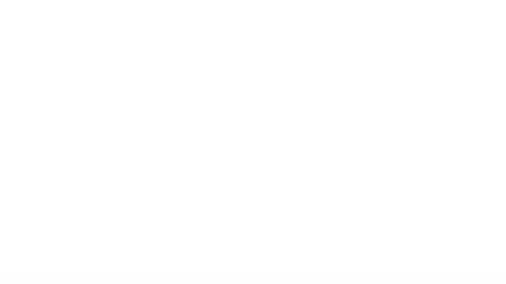

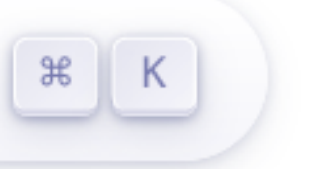

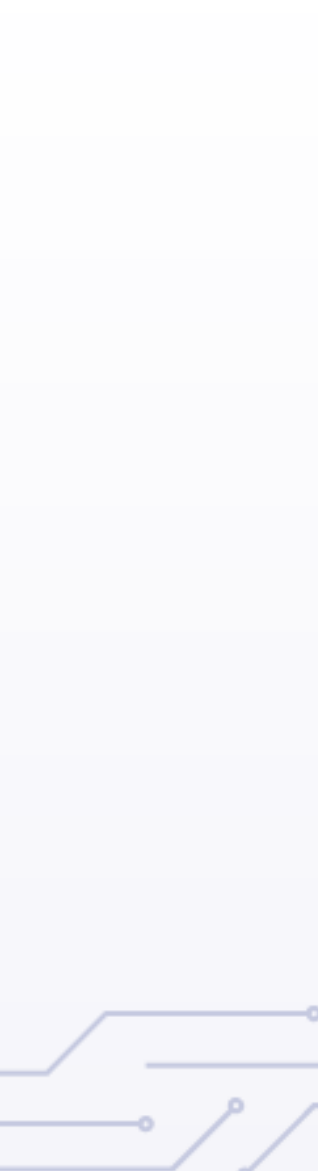

#### **Q** algolia **DOCUMENTATION**

#### **EXPAND ALL**

- Home ⋒
- **Getting started** Ŷ.
- ᠿ Sending and managing data
- 88 Managing results
- $\boxplus$ **Building Search UI**
- Sending events ((o))
- Search analytics ᠰ
- ౣ Personalization
- G A/B testing
- Algolia Recommend 尊
- ◉ Algolia Al
- Going to production  $\oplus$
- Ձ Scaling
- Security U
- $\bigcirc$ Solutions

### Documentation

#### Interactive tutorial

Get a full overview of the basic settings that will take your search to the next level.

**1 Try interactive tutorial** 

#### **What is Algolia?**

Algolia is a hosted search engine, offering full-text, numerical, and faceted search, capable of delivering real-time results from the first keystroke. Algolia's powerful API lets you quickly and seamlessly implement search within your websites and mobile applications. Our search API powers billions of queries for thousands of companies every month, delivering relevant results in under 100ms anywhere in the world.

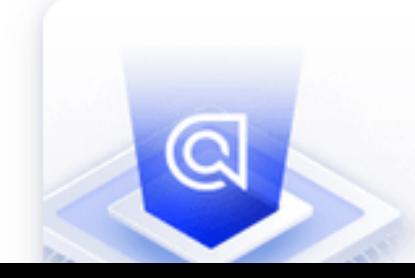

No credit card required  $\mathbb{Z}$ 

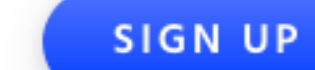

**LOG IN** 

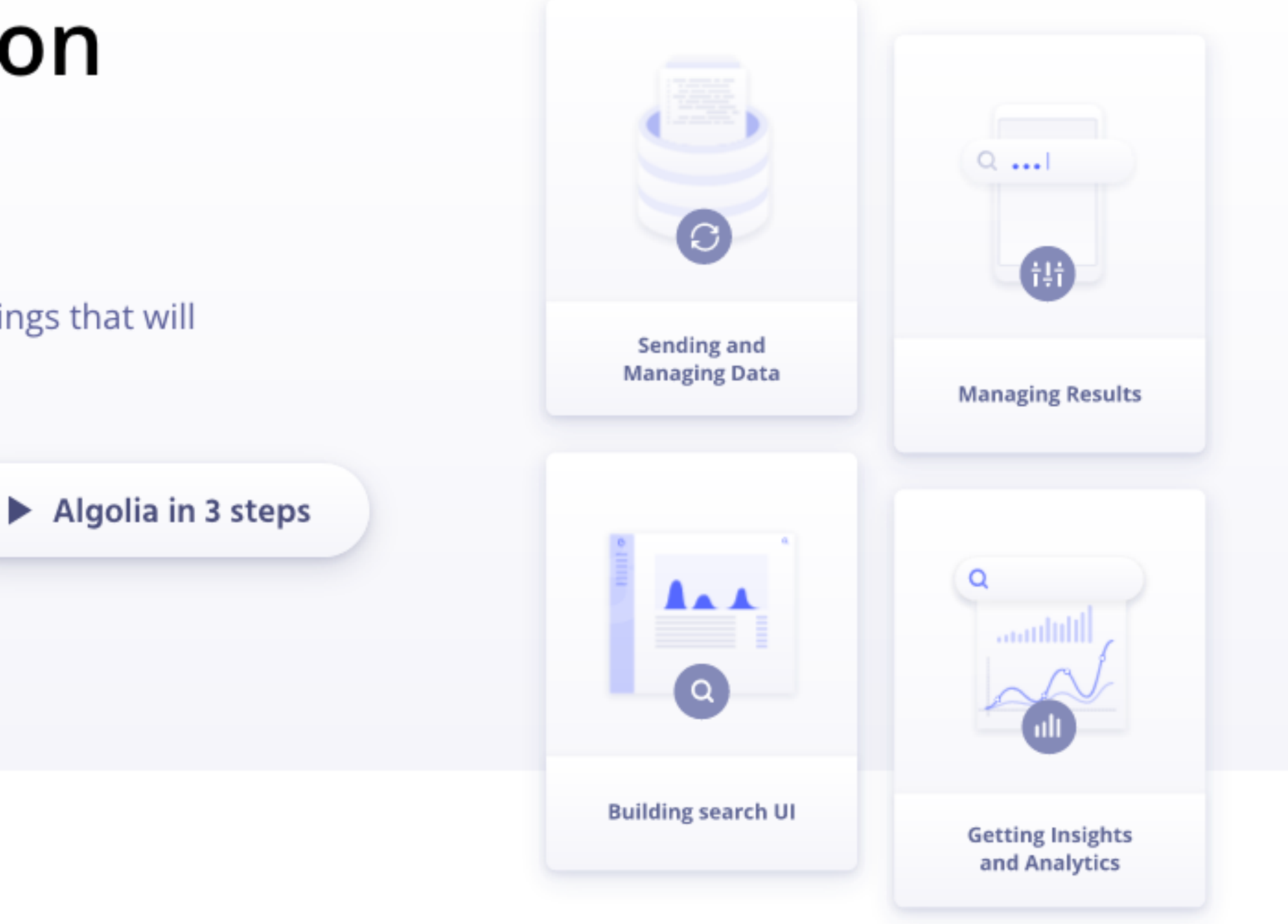

#### Start building for free today

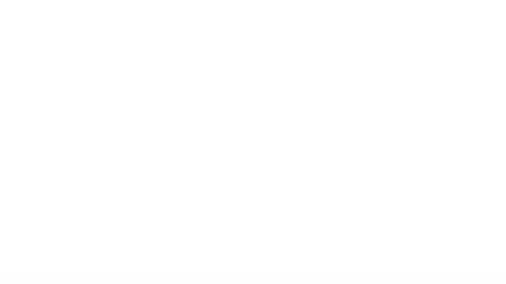

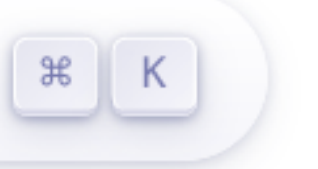

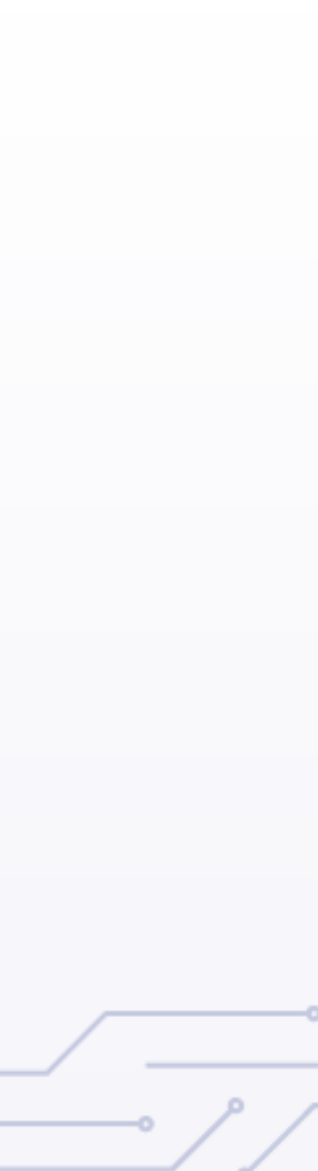

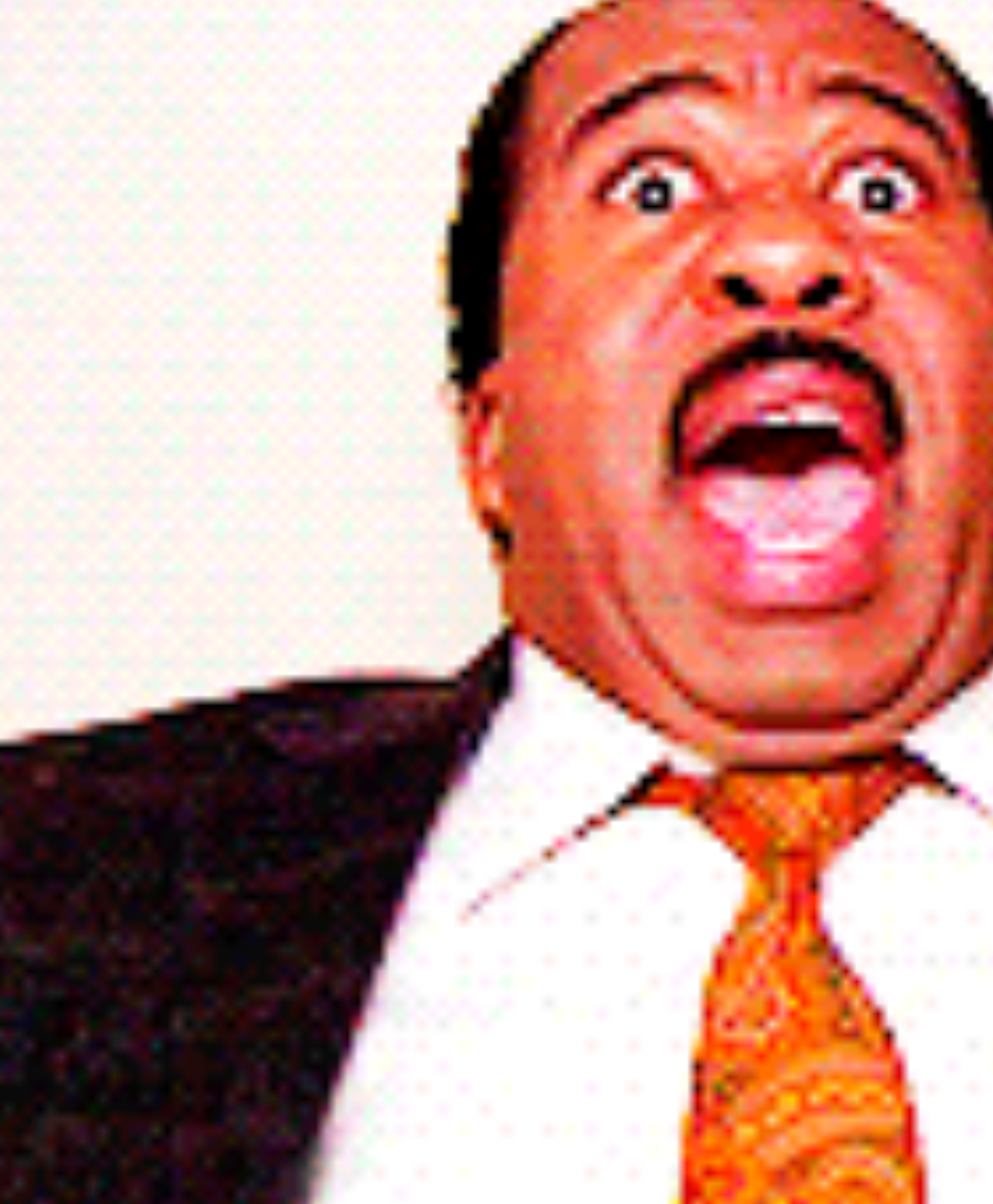

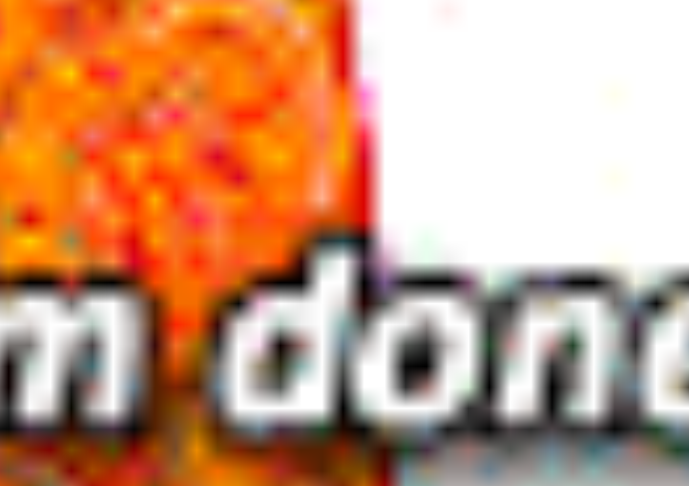

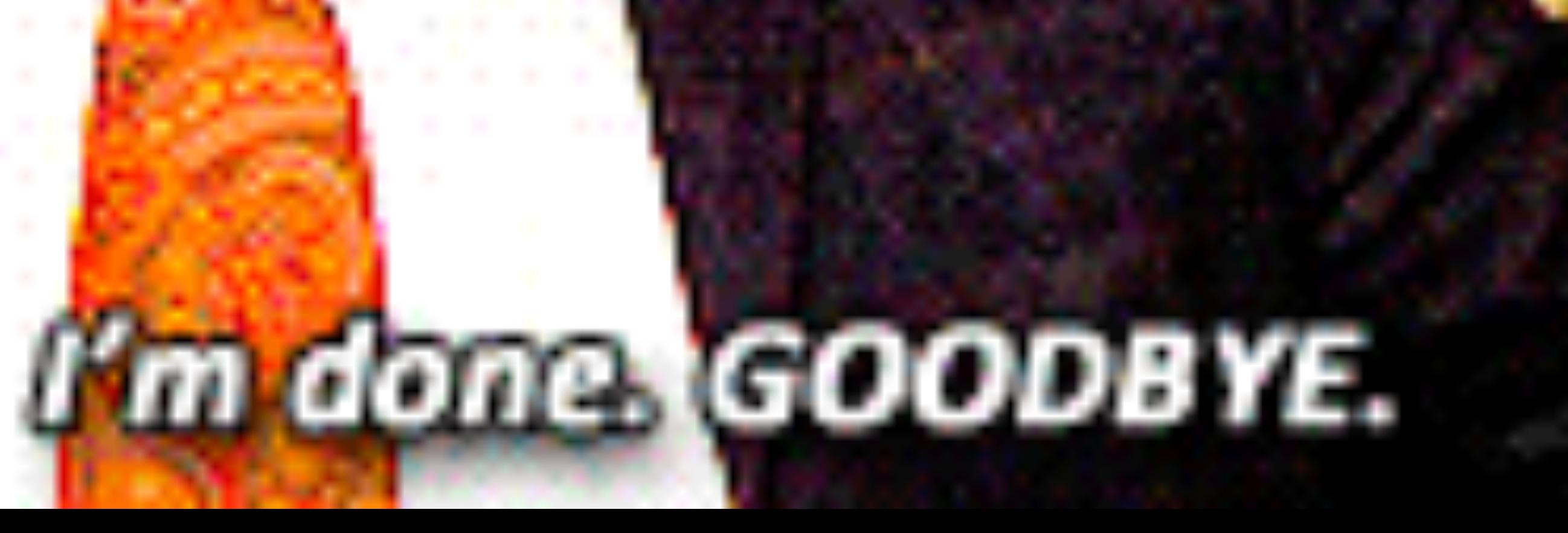

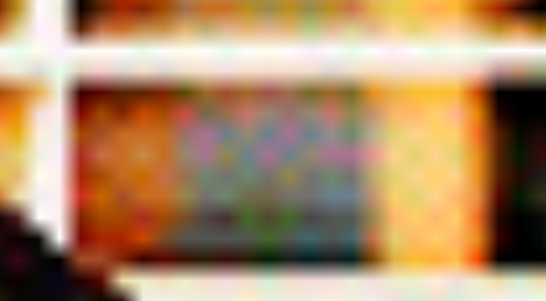

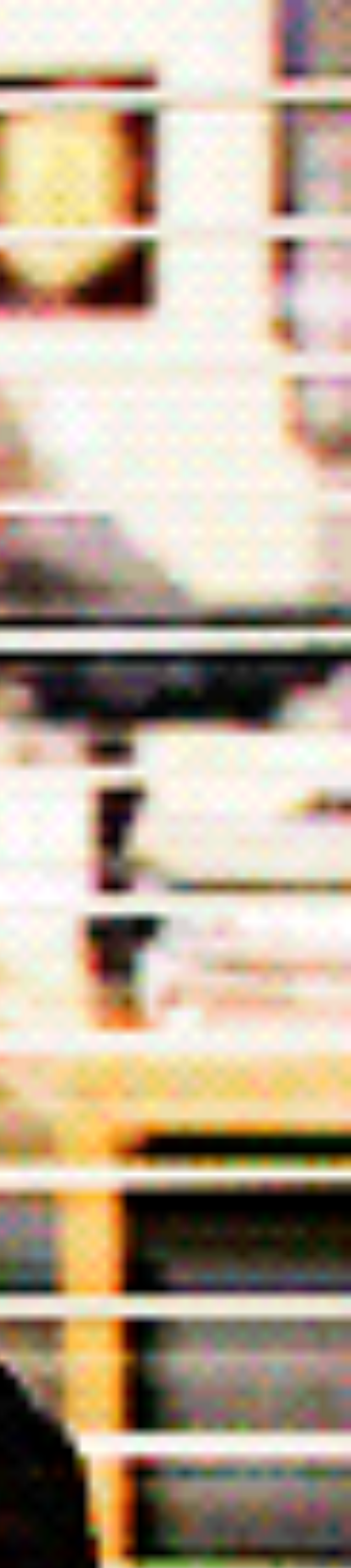

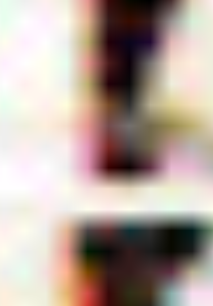

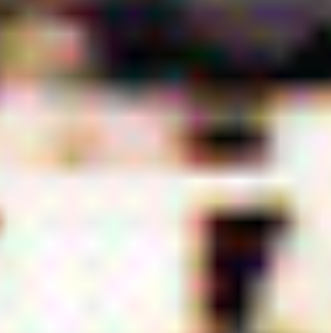

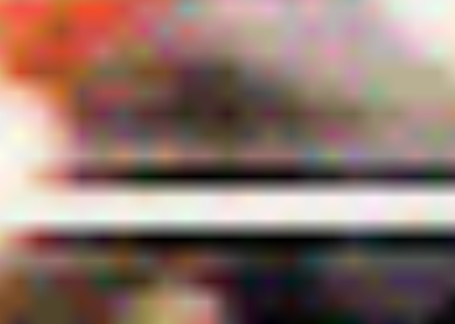

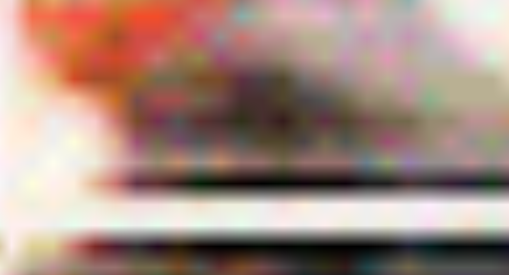

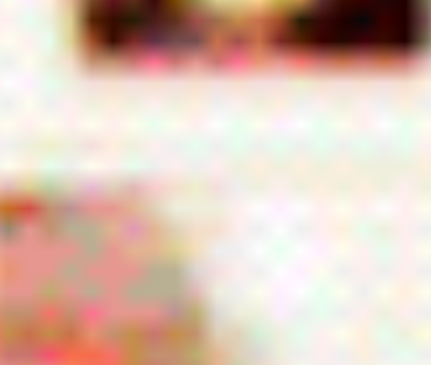

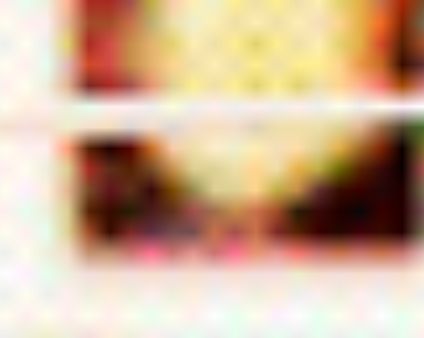

## CSS compositions always have to be mentally compiled.
<div class="flex mb-16 md:mr-0 mr-24"> <a class="text-color-inherit hover:underline" href="/doc/guides/security/api-keys/" > API keys  $\langle$  / a  $>$  $\langle$ div>  $\left| \text{class} \right|$  = "flex mb-16 md:mr-0 <a class="text-color-inherit hover:underline" href="/doc/guides/security/security-best-practices/"  $\geq$  Security best practices  $\langle \rangle$  / a> </div>

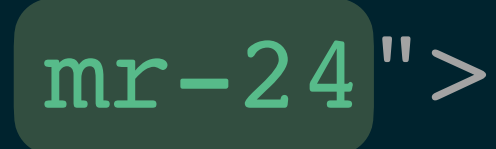

$$
mr-24">
$$

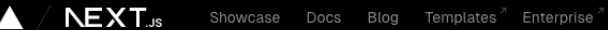

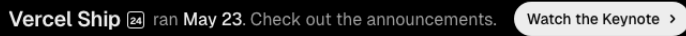

### The React Framework for the Web

Used by some of the world's largest companies, Next.js enables you to create high-quality web applications with the power of React components.

> **Get Started** Learn Next.js A ~ npx create-next-app@late

What's in Next.js? Everything you need to build great products on the web.

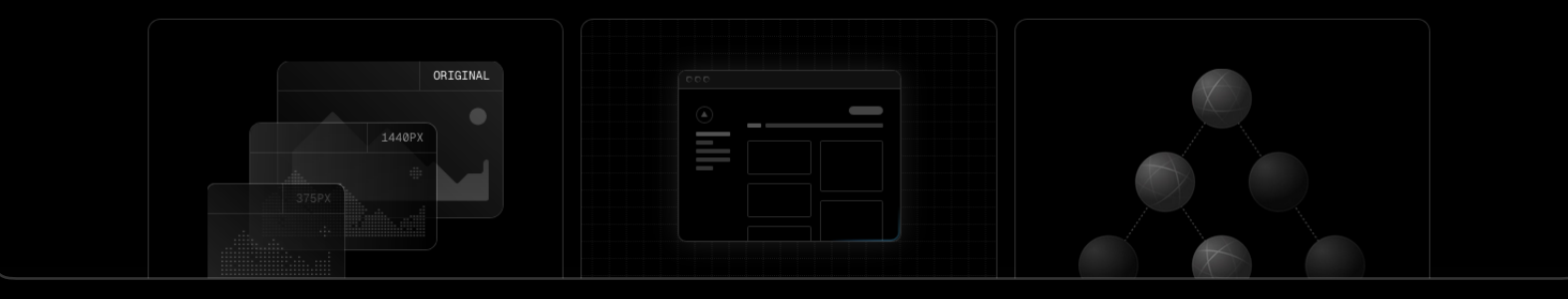

### **UnoCSS Instant On-demand Atomic CSS Engine**

Customizable · Powerful · Fast · Joyful

Interactive Docs Playground

### ್ಗೊಳ್ಳಿ

**Fully Customizable** No core utilities, all functionalities are provided Getting Started →

### ※

**Rich Integrations** Learn more  $\rightarrow$ 

### $\odot$

Pure CSS Icons Use any icon as a single clas **@unocss/preset-icons →** 

### $\mathcal{G}$

Instant No parsing, no AST, no scanning. It's 5x faster than Windi CSS or Tailwind CSS JIT.

### ෯

**Shortcuts** 

Configuration and usage -

### 圓

**Variant Groups** Shorthand for group utils with common prefixes @unocss/transformer-variant-group  $\rightarrow$ 

 $\langle \rangle$ 

 $\mathbb{R}$ 

Lightweight

min+brotli

**Attributify Mode** 

Zero deps and browser friendly: ~6kb

s/preset-attributify -

### @

**CSS Directives** Reuse utils in CSS with @apply directive @unocss/transformer-directives →

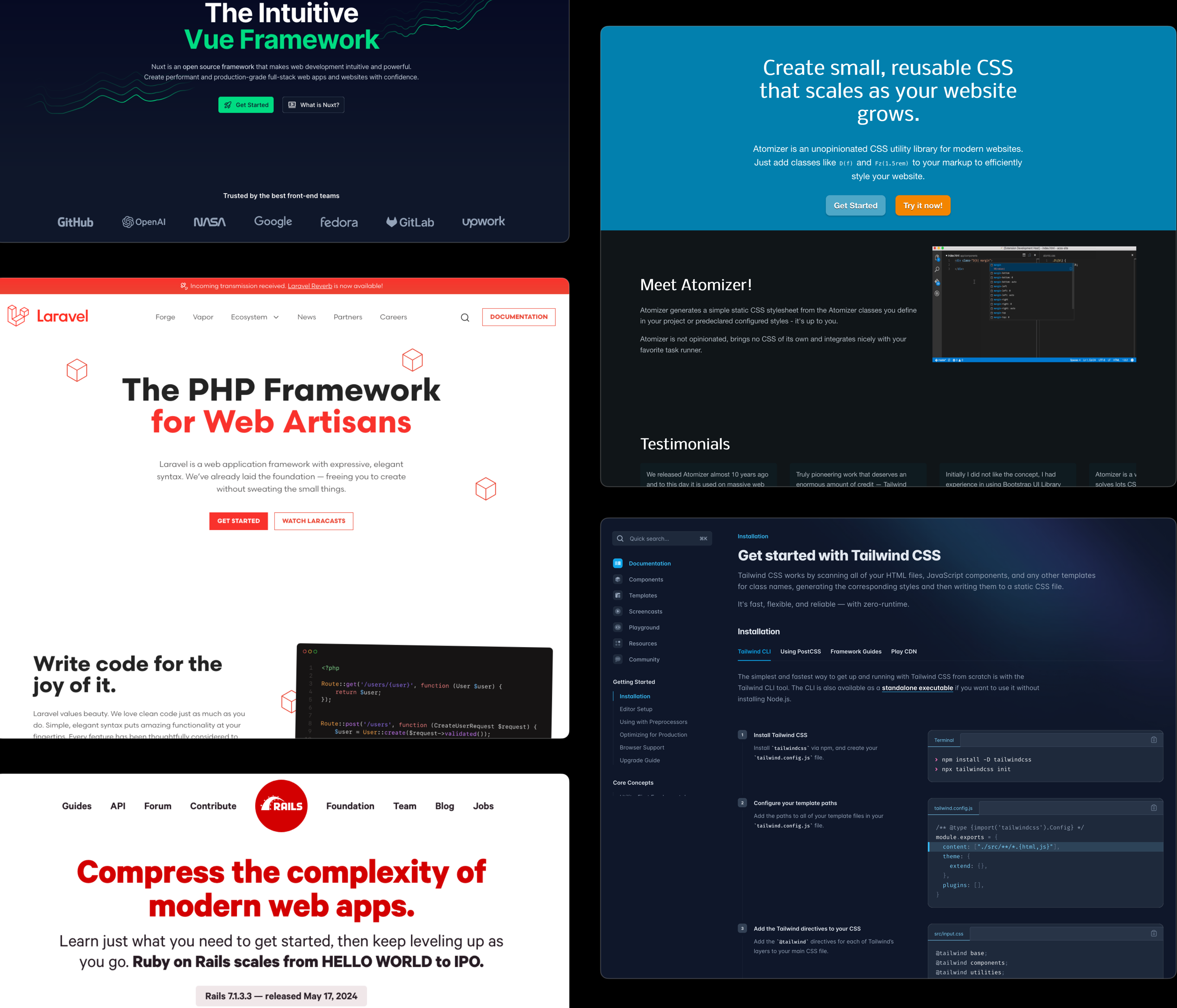

# Well-crafted systems liberate you.

# Well-crafted systems liberate you.

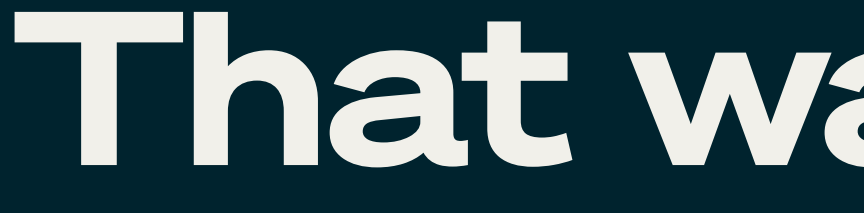

## That was intense.

# Constructive criticism is necessary.

## Your brain rewards you for classifying new information into existing buckets.

## Looking for similarities is lower energy than understanding new differences.

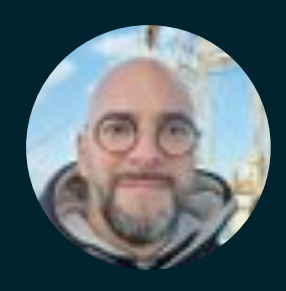

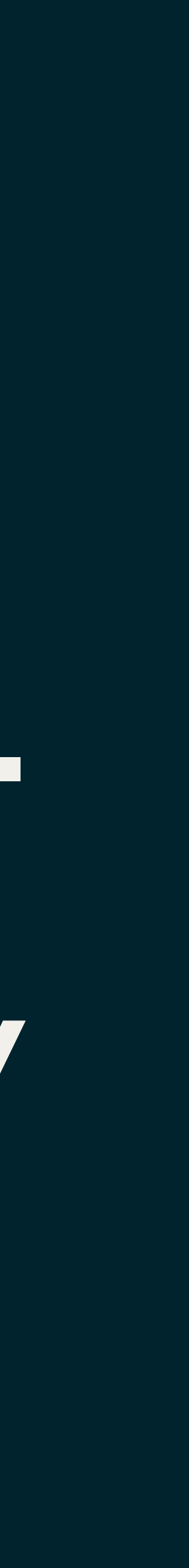

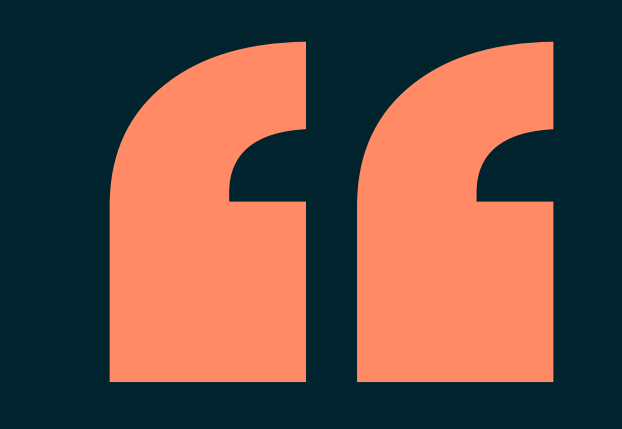

Matthias Verraes | Software consultant, curator of DDD Europe

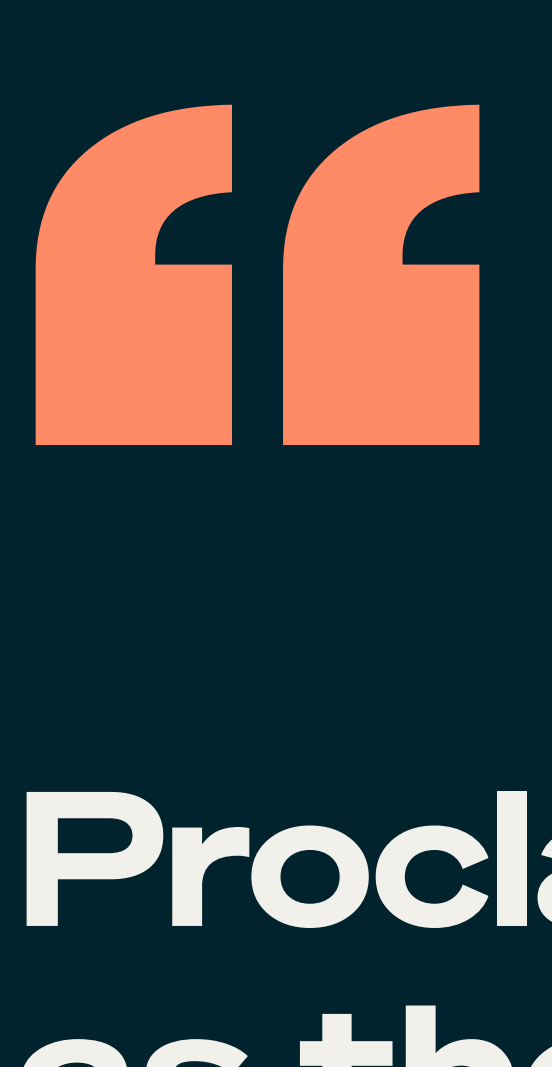

### Proclaiming that the new idea is the same as the old idea gives you permission not to investigate it deeply, stick to the existing reality where you are an expert in the old idea, and the new ones are merely repackaging of your insight.

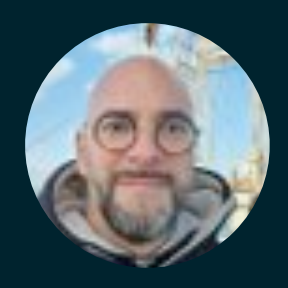

### Proclaiming that the new idea is the same as the old idea gives you permission not to investigate it deeply, stick to the existing reality where you are an expert in the old idea, and the new ones are merely repackaging of your insight.

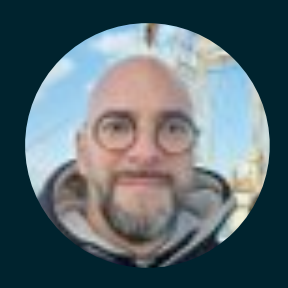

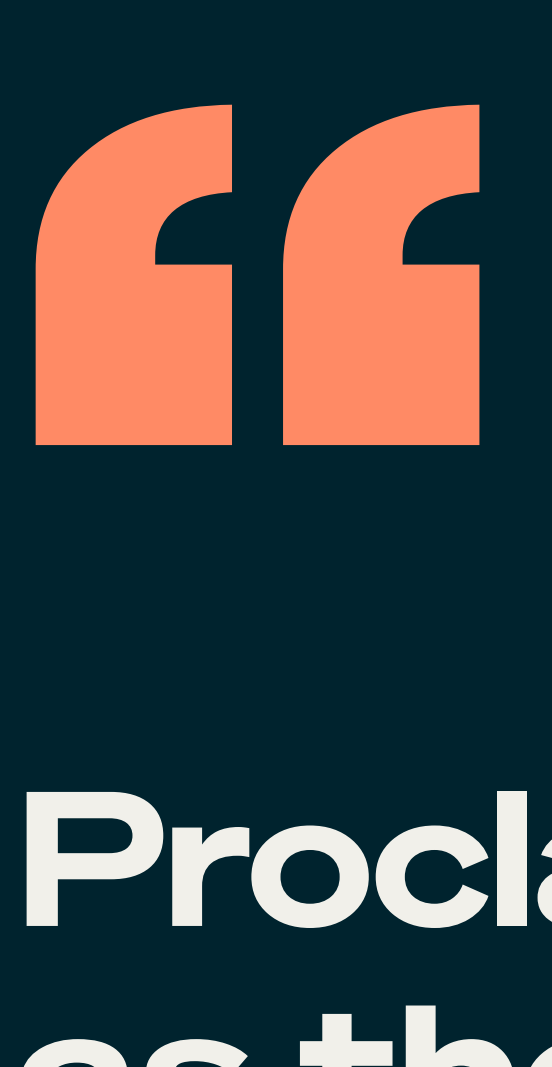

There's such a firehose of information that keeping up with even a single topic is impossible. We should be forgiven for not knowing and understanding and keeping up with everything, even if our job is knowing and understanding and keeping up with everything. CONTROLLER<br>Therep

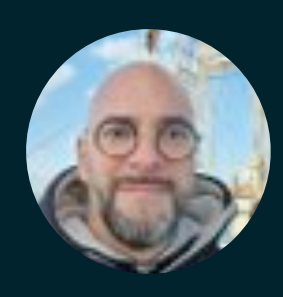

## But let's try to make a habit of this.

### When you feel "oh I get it, it's just like…", then follow up with "so what makes the new thing different from the old thing?"

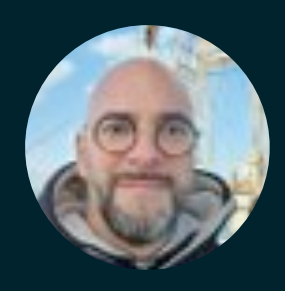

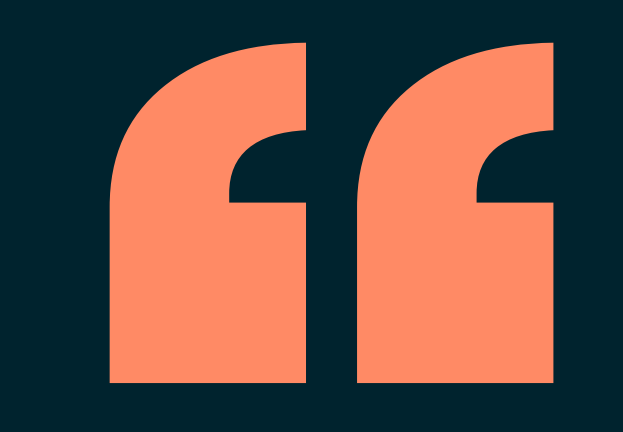

Matthias Verraes | Software consultant, curator of DDD Europe

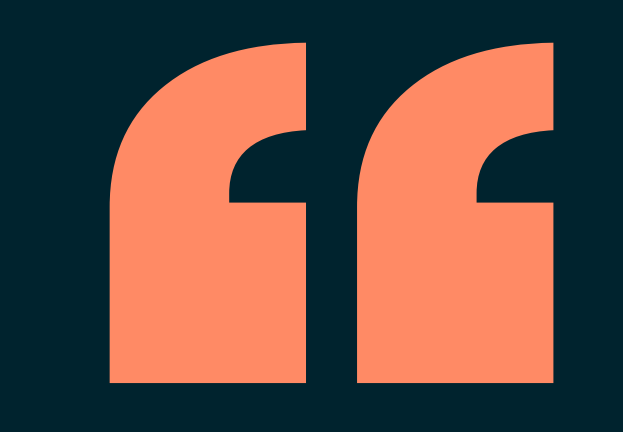

## But let's try to make a habit of this.

### When you feel "oh I get it, it's just like…", then follow up with "so what makes the new thing different from the old thing?"

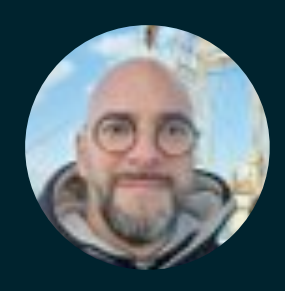

# Atomic CSS isn't a one-size-fits-all.

# And sometimes, problems don't exist.

# This sucks.

# This is not for me.

# This is not for me. But it might, eventually.

# Think different

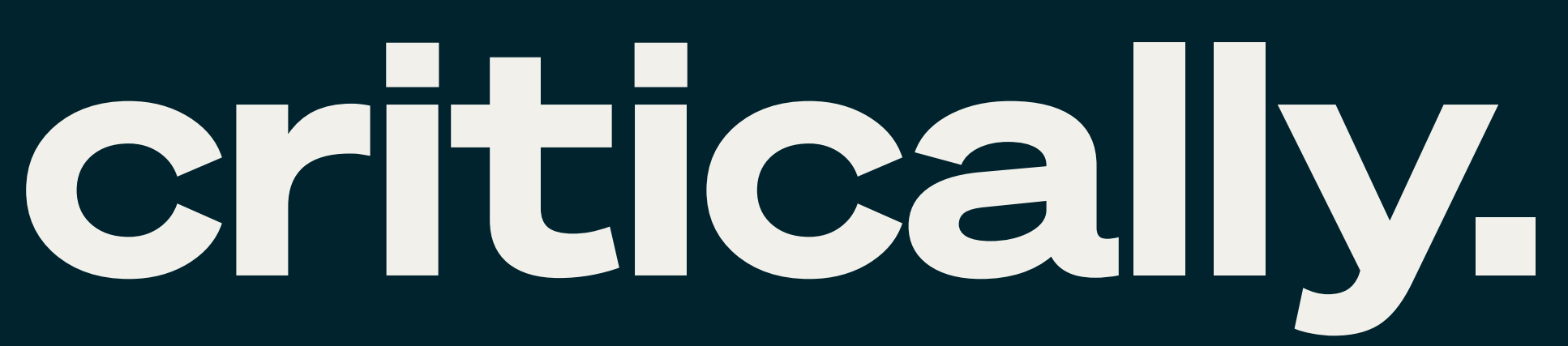

## Thank you! sarahdayan.dev algolia.com

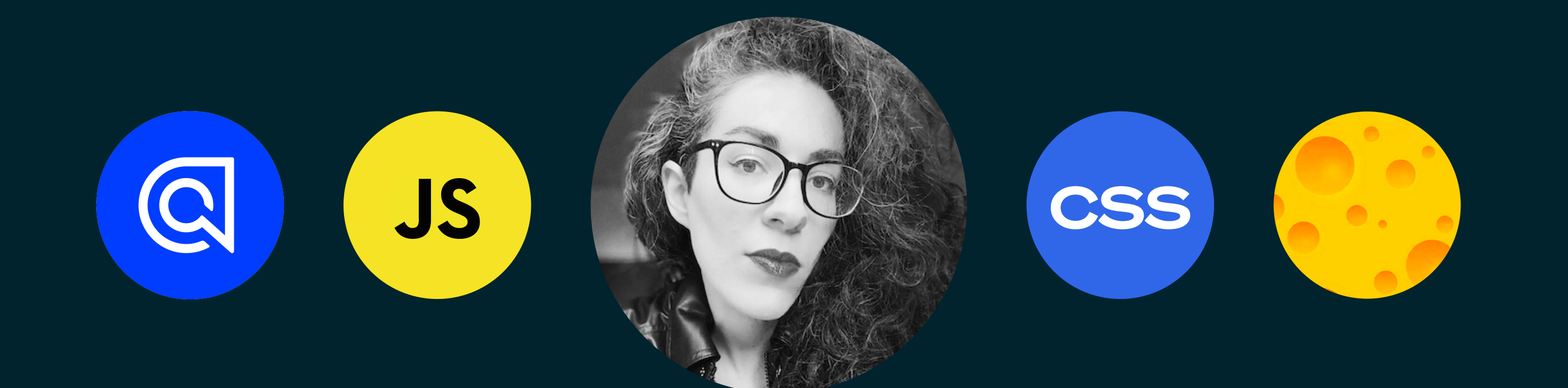